# Package 'xcms'

July 20, 2015

<span id="page-0-0"></span>Version 1.44.0

Date 2015-03-16

Title LC/MS and GC/MS Data Analysis

Author Colin A. Smith <csmith@scripps.edu>, Ralf Tautenhahn <rtautenh@gmail.com>, Steffen Neumann <sneumann@ipb-halle.de>, Paul Benton <hpbenton@scripps.edu>, Christopher Conley <cjconley@ucdavis.edu>

Maintainer Steffen Neumann <sneumann@ipb-halle.de>

- **Depends** R  $(>= 2.14.0)$ , methods, mzR  $(>= 1.1.6)$ , BiocGenerics, ProtGenerics, Biobase
- Suggests faahKO, msdata, ncdf, multtest, rgl, MassSpecWavelet (>= 1.5.2), RANN, RUnit

Enhances Rgraphviz, Rmpi, XML

Description Framework for processing and visualization of chromatographically separated and single-spectra mass spectral data. Imports from AIA/ANDI NetCDF, mzXML, mzData and mzML files. Preprocesses data for high-throughput, untargeted analyte profiling.

License  $GPL$  ( $>= 2$ ) + file LICENSE

#### URL <http://metlin.scripps.edu/download/> and

<https://github.com/sneumann/xcms>

BugReports <https://github.com/sneumann/xcms/issues/new>

biocViews MassSpectrometry, Metabolomics

NeedsCompilation yes

## R topics documented:

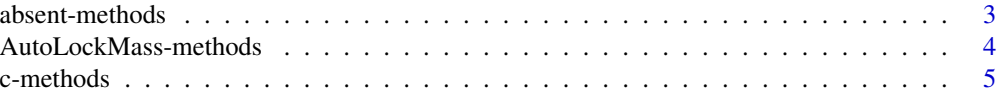

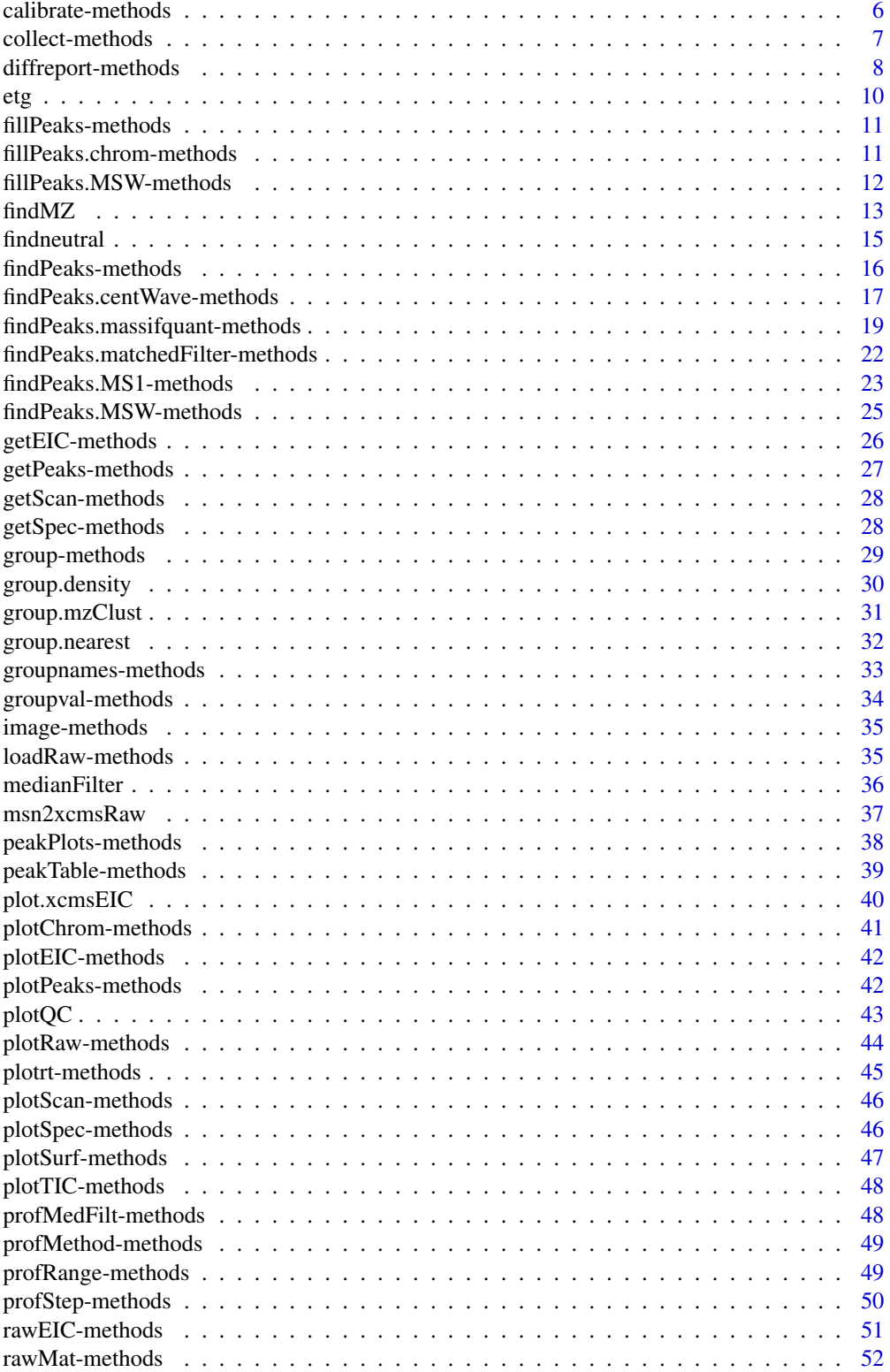

<span id="page-2-0"></span>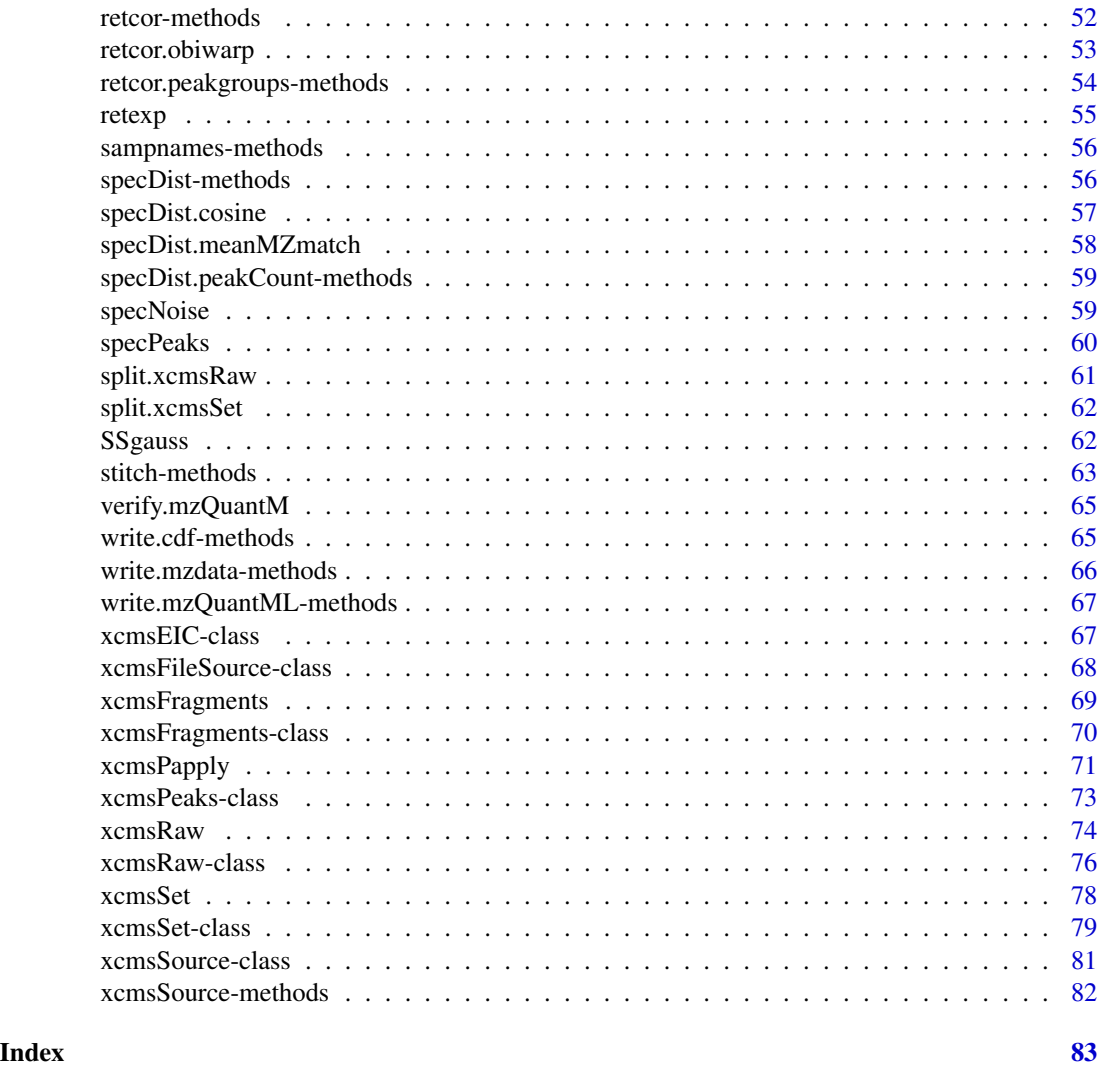

absent-methods *Determine which peaks are absent / present in a sample class*

### Description

Determine which peaks are absent / present in a sample class

### Arguments

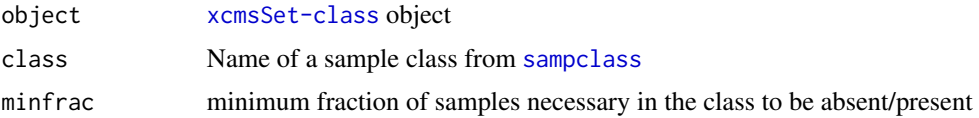

### <span id="page-3-0"></span>Details

Determine which peaks are absent / present in a sample class The functions treat peaks that are only present because of [fillPeaks](#page-10-1) correctly, i.e. does not count them as present.

### Value

An logical vector with the same length as nrow(groups(object)).

### Methods

```
object = "xcmsSet" absent(object, ...) present(object, ...)
```
### See Also

[group](#page-28-1) [diffreport](#page-7-1)

AutoLockMass-methods *Automatic parameter for Lock mass fixing* AutoLockMass *~~*

### Description

AutoLockMass - This function decides where the lock mass scans are in the xcmsRaw object. This is done by using the scan time differences.

### Arguments

object An [xcmsRaw-class](#page-75-1) object

### Value

AutoLockMass A numeric vector of scan locations corresponding to lock Mass scans

### Methods

```
object = "xcmsRaw" signature(object = "xcmsRaw")
```
### Author(s)

Paul Benton, <hpaul.benton08@imperial.ac.uk>

#### <span id="page-4-0"></span> $c$ -methods  $5$

#### Examples

```
## Not run: library(xcms)
library(faahKO) ## These files do not have this problem to correct for but just for an example
cdfpath <- system.file("cdf", package = "faahKO")
cdffiles <- list.files(cdfpath, recursive = TRUE, full.names = TRUE)
xr<-xcmsRaw(cdffiles[1])
xr
##Lets assume that the lockmass starts at 1 and is every 100 scans
lockMass<-xcms:::makeacqNum(xr, freq=100, start=1)
## these are equalvent
lockmass2<-AutoLockMass(xr)
all((lockmass == lockmass2) == TRUE)
ob<-stitch(xr, lockMass)
## End(Not run)
```
c-methods *Combine xcmsSet objects*

### Description

Combines the samples and peaks from multiple xcmsSet objects into a single object. Group and retention time correction data are discarded. The profinfo list is set to be equal to the first object.

#### **Arguments**

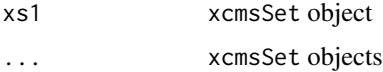

### Value

A xcmsSet object.

### Methods

 $xs1 = "xcmsRaw"$  c(xs1, ...)

### Author(s)

Colin A. Smith, <csmith@scripps.edu>

### See Also

[xcmsSet-class](#page-78-1)

<span id="page-5-0"></span>

Calibrate peaks of a xcmsSet via a set of known masses

### Arguments

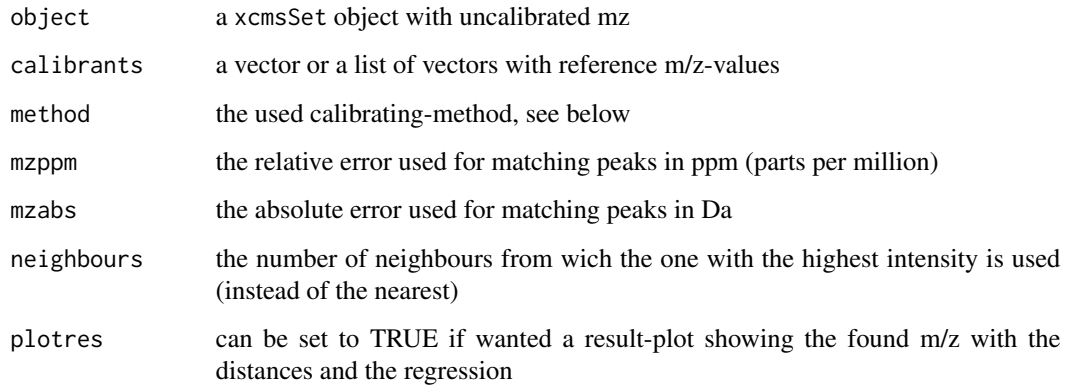

### Value

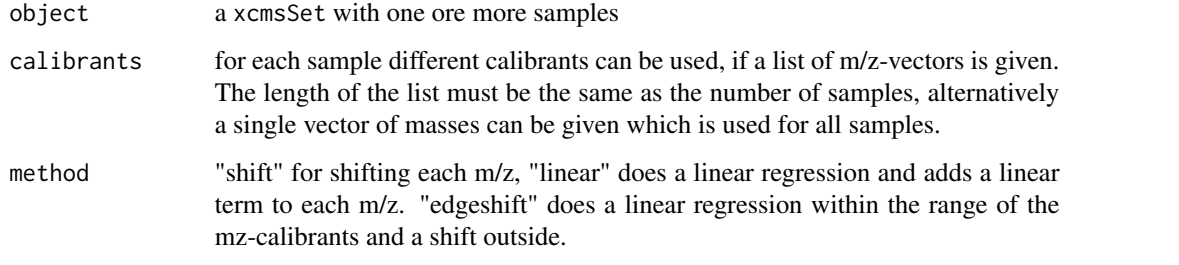

### Methods

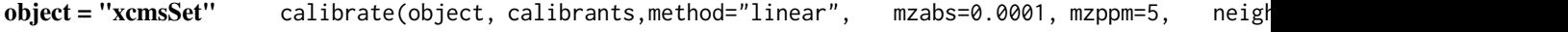

### See Also

[xcmsSet-class](#page-78-1),

<span id="page-6-0"></span>collect-methods *Collect MS^n peaks into xcmsFragments*

### Description

Collecting Peaks into [xcmsFragments](#page-69-1)s from several MS-runs using [xcmsSet](#page-78-1) and [xcmsRaw](#page-75-1).

### Arguments

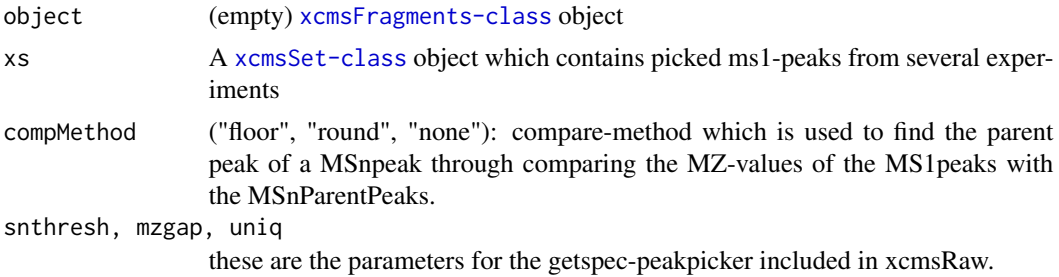

### Details

After running collect(xFragments,xSet) The peak table of the xcmsFragments includes the ms1Peaks from all experiments stored in a xcmsSet-object. Further it contains the relevant msN-peaks from the xcmsRaw-objects, which were created temporarily with the paths in xcmsSet.

#### Value

A matrix with columns:

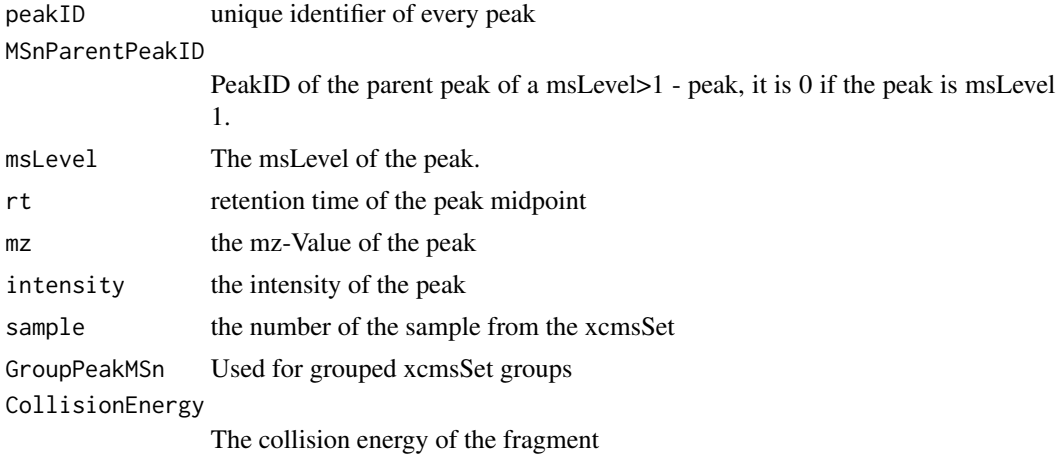

#### Methods

object = "xcmsFragments" collect(object, ...)

<span id="page-7-0"></span>diffreport-methods *Create report of analyte differences*

#### <span id="page-7-1"></span>Description

Create a report showing the most significant differences between two sets of samples. Optionally create extracted ion chromatograms for the most significant differences.

#### Arguments

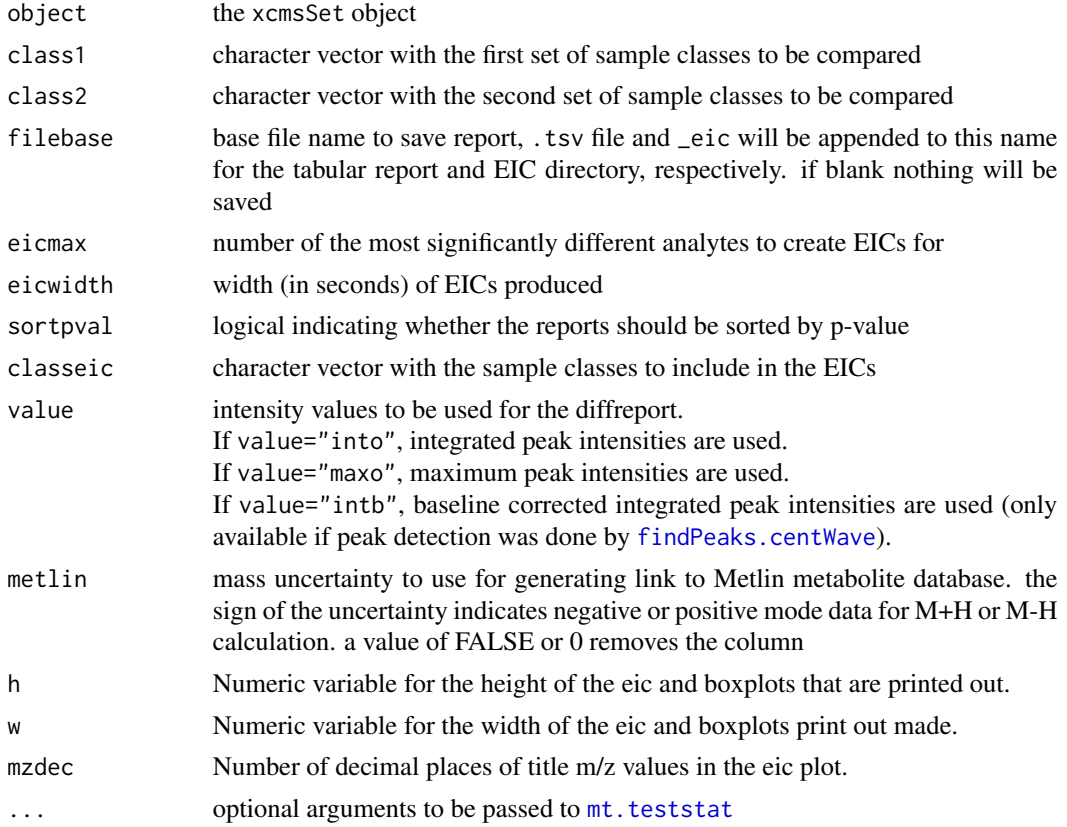

### Details

This method handles creation of summary reports with statistics about which analytes were most significantly different between two sets of samples. It computes Welch's two-sample t-statistic for each analyte and ranks them by p-value. It returns a summary report that can optionally be written out to a tab-separated file.

Additionally, it does all the heavy lifting involved in creating superimposed extracted ion chromatograms for a given number of analytes. It does so by reading the raw data files associated with the samples of interest one at a time. As it does so, it prints the name of the sample it is currently reading. Depending on the number and size of the samples, this process can take a long time.

### diffreport-methods 9

If a base file name is provided, the report (see Value section) will be saved to a tab separated file. If EICs are generated, they will be saved as 640x480 PNG files in a newly created subdirectory. However this parameter can be changed with the commands arguments. The numbered file names correspond to the rows in the report.

Chromatographic traces in the EICs are colored and labeled by their sample class. Sample classes take their color from the current palette. The color a sample class is assigned is dependent its order in the xcmsSet object, not the order given in the class arguments. Thus levels(sampclass(object))[1] would use color palette()[1] and so on. In that way, sample classes maintain the same color across any number of different generated reports.

When there are multiple sample classes, xcms will produce boxplots of the different classes and will generate a single anova p-value statistic. Like the eic's the plot number corresponds to the row number in the report.

### Value

A data frame with the following columns:

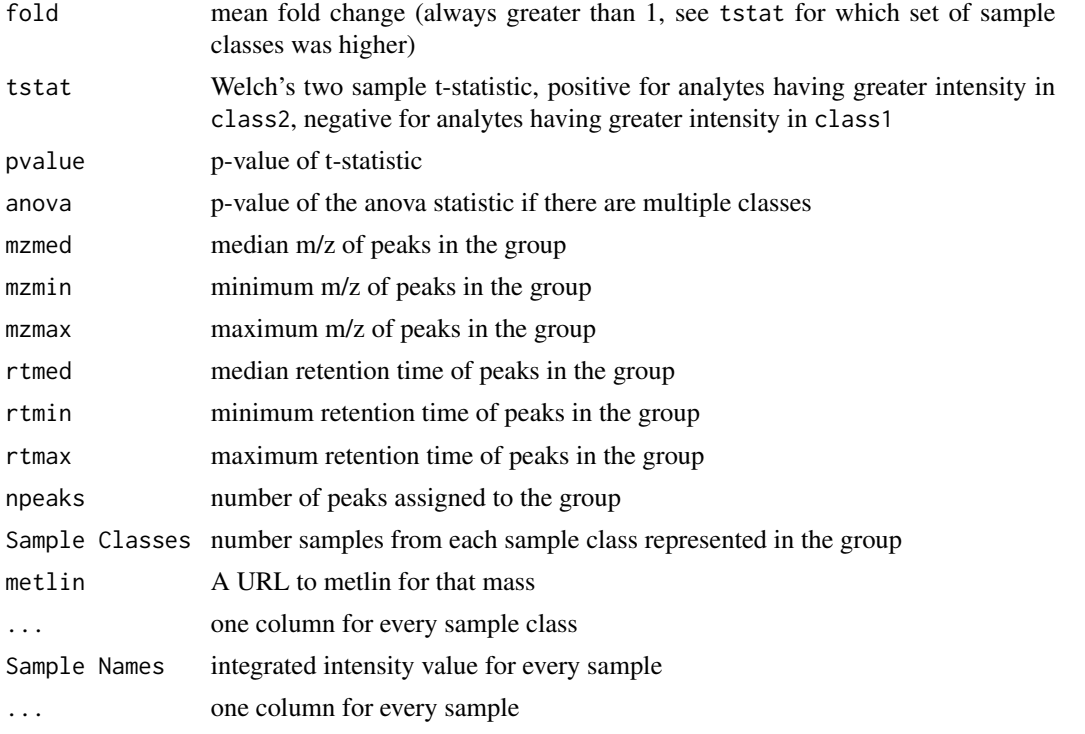

### Methods

 $object = "xcmsSet" \text{ different} (object, class1 = levels(sampclass(object))[1], \text{class2} = lens)$ 

### See Also

[xcmsSet-class](#page-78-1), [mt.teststat](#page-0-0), [palette](#page-0-0)

A general function for asymmetric chromatographic peaks.

### Usage

etg(x, H, t1, tt, k1, kt, lambda1, lambdat, alpha, beta)

### Arguments

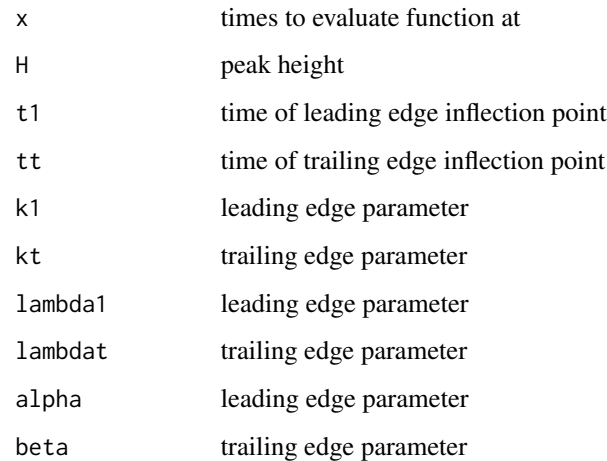

### Value

The function evaluated at times x.

### Author(s)

Colin A. Smith, <csmith@scripps.edu>

### References

Jianwei Li. Development and Evaluation of Flexible Empirical Peak Functions for Processing Chromatographic Peaks. Anal. Chem., 69 (21), 4452-4462, 1997. [http://dx.doi.org/10.1021/](http://dx.doi.org/10.1021/ac970481d) [ac970481d](http://dx.doi.org/10.1021/ac970481d)

<span id="page-9-0"></span>

<span id="page-10-1"></span><span id="page-10-0"></span>For each sample, identify peak groups where that sample is not represented. For each of those peak groups, integrate the signal in the region of that peak group and create a new peak.

#### Arguments

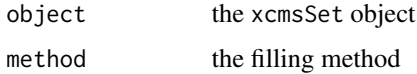

### Details

After peak grouping, there will always be peak groups that do not include peaks from every sample. This method produces intensity values for those missing samples by integrating raw data in peak group region. According to the type of raw-data there are 2 different methods available. for filling gcms/lcms data the method "chrom" integrates raw-data in the chromatographic domain, whereas "MSW" is used for peaklists without retention-time information like those from direct-infusion spectra.

### Value

A xcmsSet objects with filled in peak groups.

### Methods

```
object = "xcmsSet" fillPeaks(object, method="")
```
### See Also

[xcmsSet-class](#page-78-1), [getPeaks](#page-26-1)

fillPeaks.chrom-methods

*Integrate areas of missing peaks*

### Description

For each sample, identify peak groups where that sample is not represented. For each of those peak groups, integrate the signal in the region of that peak group and create a new peak.

#### <span id="page-11-0"></span>Arguments

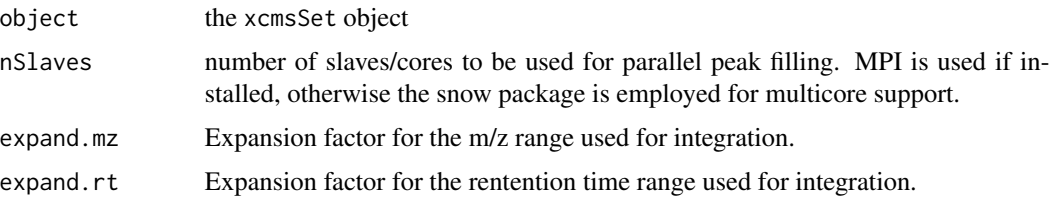

### Details

After peak grouping, there will always be peak groups that do not include peaks from every sample. This method produces intensity values for those missing samples by integrating raw data in peak group region. In a given group, the start and ending retention time points for integration are defined by the median start and end points of the other detected peaks. The start and end m/z values are similarly determined. Intensities can be still be zero, which is a rather unusual intensity for a peak. This is the case if e.g. the raw data was threshholded, and the integration area contains no actual raw intensities, or if one sample is miscalibrated, such thet the raw data points are (just) outside the integration area.

Importantly, if retention time correction data is available, the alignment information is used to more precisely integrate the propper region of the raw data. If the corrected retention time is beyond the end of the raw data, the value will be not-a-number (NaN).

### Value

A xcmsSet objects with filled in peak groups (into and maxo).

#### Methods

object = "xcmsSet" fillPeaks.chrom(object, nSlaves=0,expand.mz=1,expand.rt=1)

#### See Also

[xcmsSet-class](#page-78-1), [getPeaks](#page-26-1) [fillPeaks](#page-10-1)

fillPeaks.MSW-methods *Integrate areas of missing peaks in FTICR-MS data*

#### Description

For each sample, identify peak groups where that sample is not represented. For each of those peak groups, integrate the signal in the region of that peak group and create a new peak.

#### Arguments

object the xcmsSet object

#### <span id="page-12-0"></span> $\text{find} MZ$  and  $\text{mod} MZ$  and  $\text{mod} MZ$  a

### Details

After peak grouping, there will always be peak groups that do not include peaks from every sample. This method produces intensity values for those missing samples by integrating raw data in peak group region. In a given group, the start and ending m/z values for integration are defined by the median start and end points of the other detected peaks.

### Value

A xcmsSet objects with filled in peak groups.

#### Methods

object = "xcmsSet" fillPeaks.MSW(object)

### See Also

[xcmsSet-class](#page-78-1), [getPeaks](#page-26-1) [fillPeaks](#page-10-1)

<span id="page-12-1"></span>

### findMZ *Find fragment ions in xcmsFragment objects*

### Description

This is a method to find a fragment mass with a ppm window in a xcmsFragment object

### Usage

findMZ(object, find, ppmE=25, print=TRUE)

### Arguments

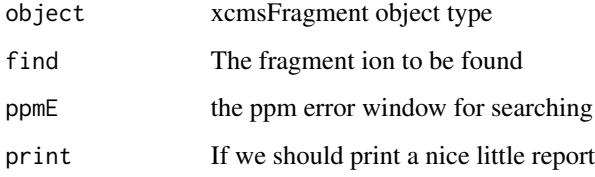

### Details

The method simply searches for a given fragment ion in an xcmsFragment object type given a certain ppm error window

### Value

A data frame with the following columns:

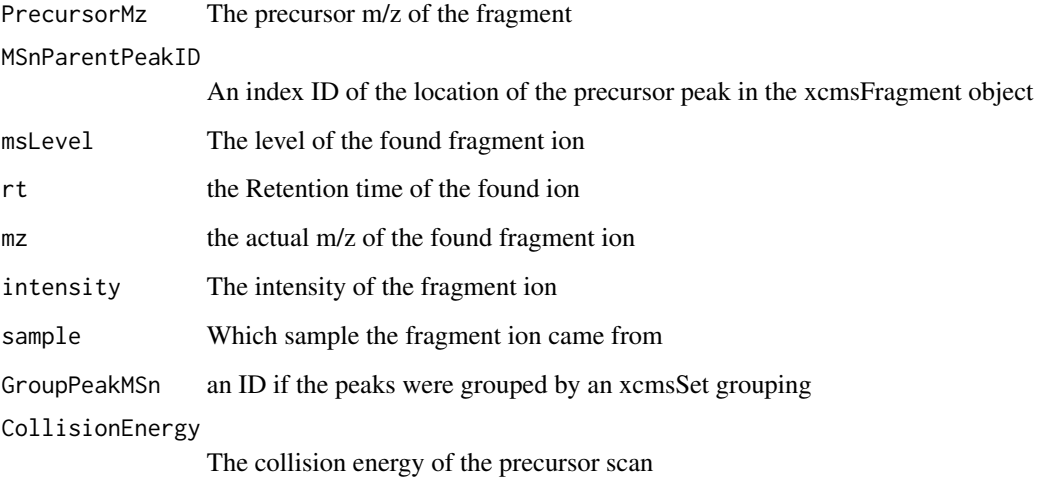

### Author(s)

H. Paul Benton, <hpaul.beonton08@imperial.ac.uk>

#### References

H. Paul Benton, D.M. Wong, S.A.Strauger, G. Siuzdak "XC $MS<sup>2</sup>$ " Analytical Chemistry 2008

### See Also

[findneutral](#page-14-1),

### Examples

```
## Not run:
library(msdata)
mzdatapath <- system.file("iontrap", package = "msdata")
mzdatafiles<-list.files(mzdatapath, pattern = "extracted.mzData", recursive = TRUE, full.names = TRUE)
xs <- xcmsSet(mzdatafiles, method = "MS1")
##takes only one file from the file set
xfrag <- xcmsFragments(xs)
found<-findMZ(xfrag, 657.3433, 50)
```
## End(Not run)

<span id="page-14-1"></span><span id="page-14-0"></span>

This is a method to find a neutral loss with a ppm window in a xcmsFragment object

### Usage

findneutral(object, find, ppmE=25, print=TRUE)

### Arguments

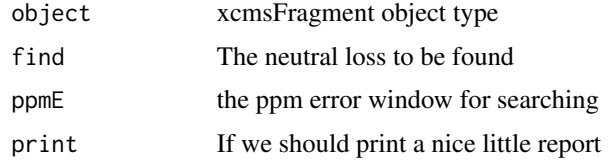

### Details

The method searches for a given neutral loss in an xcmsFragment object type given a certain ppm error window. The neutral losses are generated between neighbouring ions. The resulting data frame shows the whole scan in which the neutral loss was found.

### Value

A data frame with the following columns:

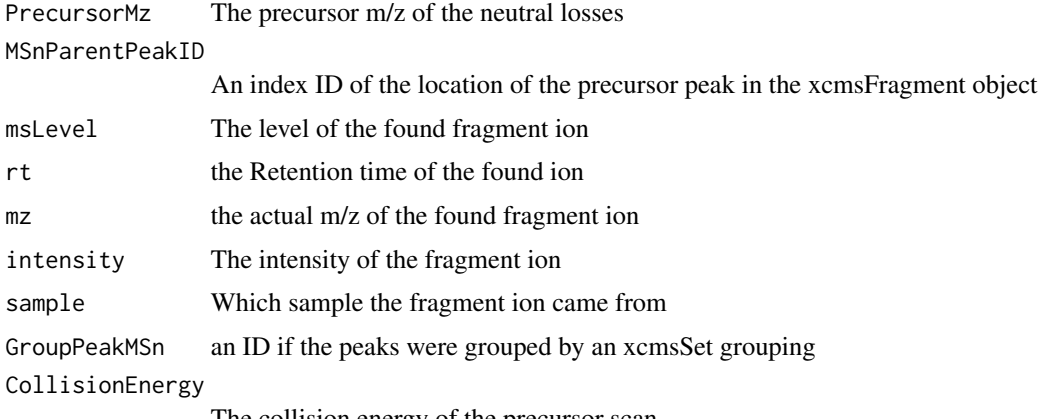

The collision energy of the precursor scan

### Author(s)

H. Paul Benton, <hpbenton@scripps.edu>

#### References

H. Paul Benton, D.M. Wong, S.A.Strauger, G. Siuzdak "XC $MS<sup>2</sup>$ " Analytical Chemistry 2008

### See Also

[findMZ](#page-12-1),

#### Examples

```
## Not run:
library(msdata)
mzdatapath <- system.file("iontrap", package = "msdata")
mzdatafiles<-list.files(mzdatapath, pattern = "extracted.mzData", recursive = TRUE, full.names = TRUE)
xs <- xcmsSet(mzdatafiles, method = "MS1")
##takes only one file from the file set
xfrag <- xcmsFragments(xs)
found<-findneutral(xfrag, 58.1455, 50)
```
## End(Not run)

<span id="page-15-1"></span>findPeaks-methods *Feature detection for GC/MS and LC/MS Data - methods*

### <span id="page-15-2"></span>Description

A number of peak pickers exist in XCMS. findPeaks is the generic method.

### Arguments

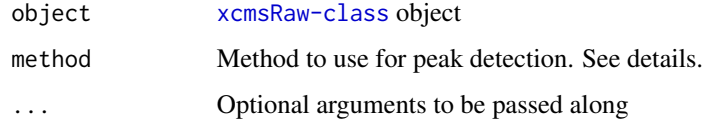

### Details

Different algorithms can be used by specifying them with the method argument. For example to use the matched filter approach described by Smith et al (2006) one would use: findPeaks(object, method="matchedFilter"). This is also the default.

Further arguments given by ... are passed through to the function implementing the method.

A character vector of *nicknames* for the algorithms available is returned by getOption("BioC")\$xcms\$findPeaks.methods If the nickname of a method is called "centWave", the help page for that specific method can be accessed with ?findPeaks.centWave.

<span id="page-15-0"></span>

### <span id="page-16-0"></span>Value

A matrix with columns:

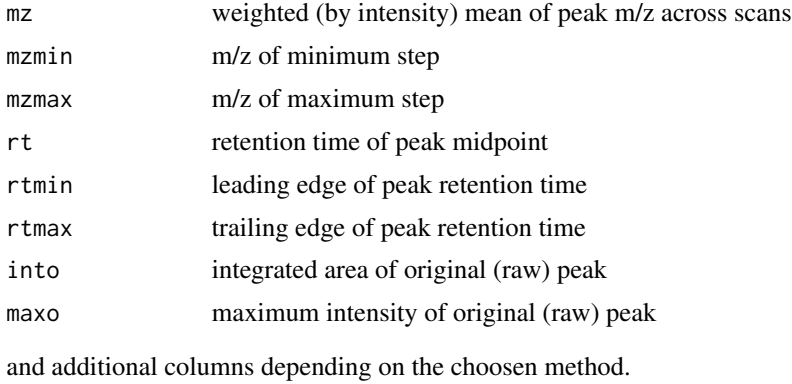

### Methods

object = "xcmsRaw" findPeaks(object, ...)

### See Also

[findPeaks.matchedFilter](#page-21-1) [findPeaks.centWave](#page-16-1) [xcmsRaw-class](#page-75-1)

```
findPeaks.centWave-methods
```
*Feature detection for high resolution LC/MS data*

### <span id="page-16-1"></span>Description

Peak density and wavelet based feature detection for high resolution LC/MS data in centroid mode

### Arguments

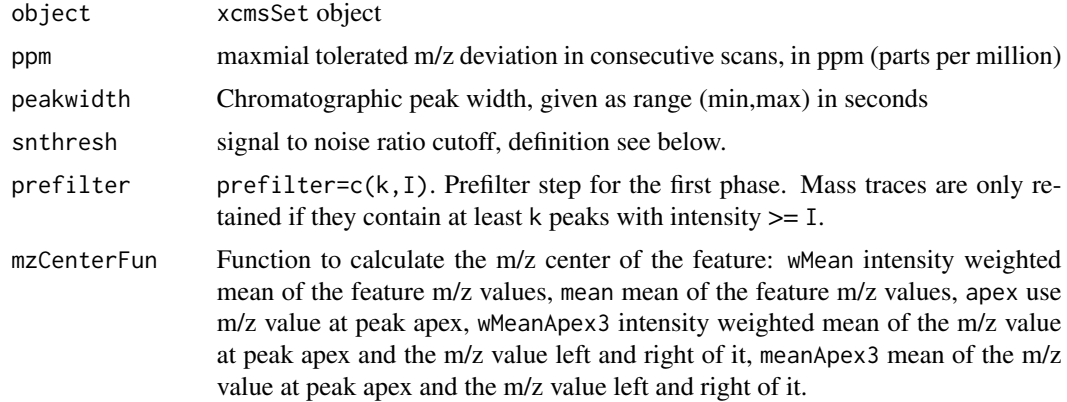

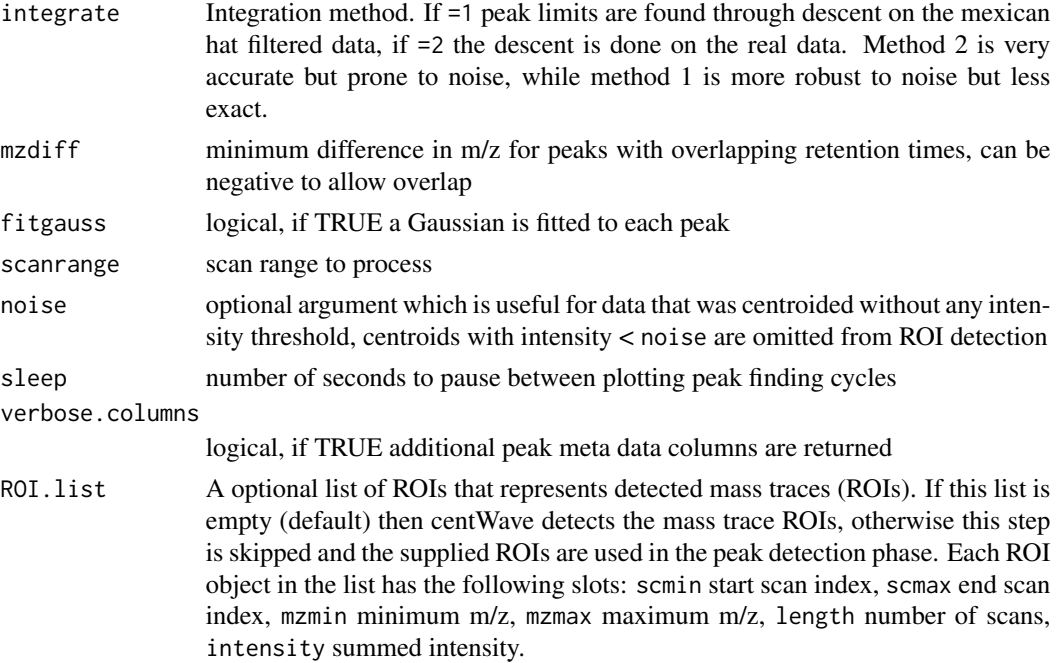

### Details

This algorithm is most suitable for high resolution LC/{TOF,OrbiTrap,FTICR}-MS data in centroid mode. In the first phase of the method mass traces (characterised as regions with less than ppm m/z deviation in consecutive scans) in the LC/MS map are located. In the second phase these mass traces are further analysed. Continuous wavelet transform (CWT) is used to locate chromatographic peaks on different scales.

### Value

A matrix with columns:

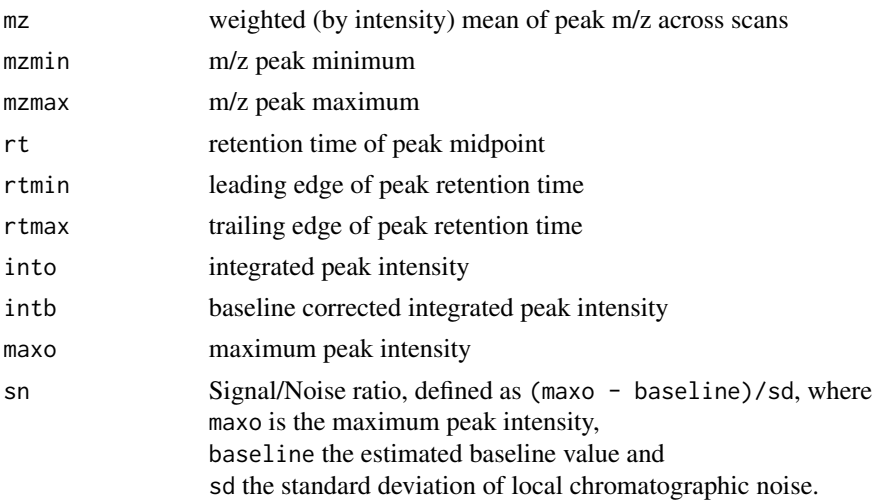

### <span id="page-18-0"></span>findPeaks.massifquant-methods 19

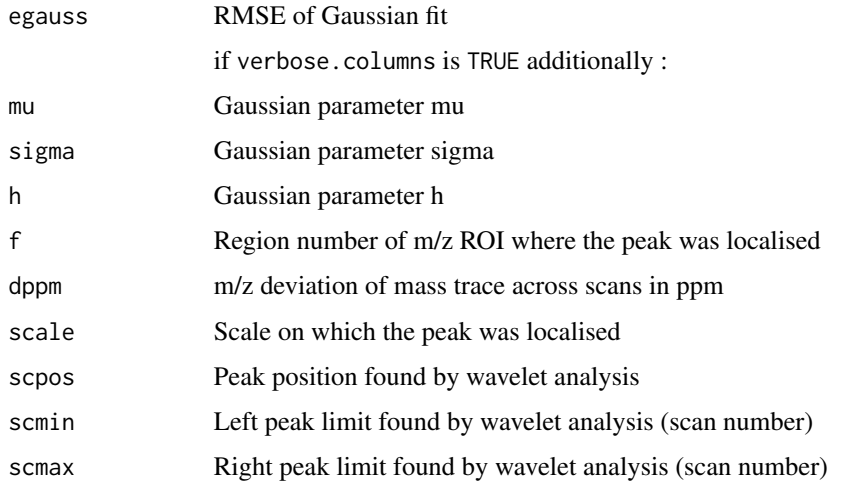

### Methods

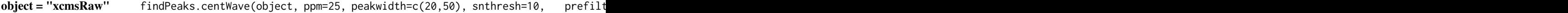

#### Author(s)

Ralf Tautenhahn

### References

Ralf Tautenhahn, Christoph B\"ottcher, and Steffen Neumann "Highly sensitive feature detection for high resolution LC/MS" BMC Bioinformatics 2008, 9:504

### See Also

[findPeaks-methods](#page-15-1) [xcmsRaw-class](#page-75-1)

findPeaks.massifquant-methods

*Feature detection for XC-MS data.*

### Description

Massifquant is a Kalman filter (KF) based feature detection for XC-MS data in centroid mode (currently in experimental stage). Optionally allows for calling the method "centWave" on features discovered by Massifquant to further refine the feature detection; to do so, supply any additional parameters specific to centWave (even more experimental). The method may be conveniently called through the xcmsSet(...) method.

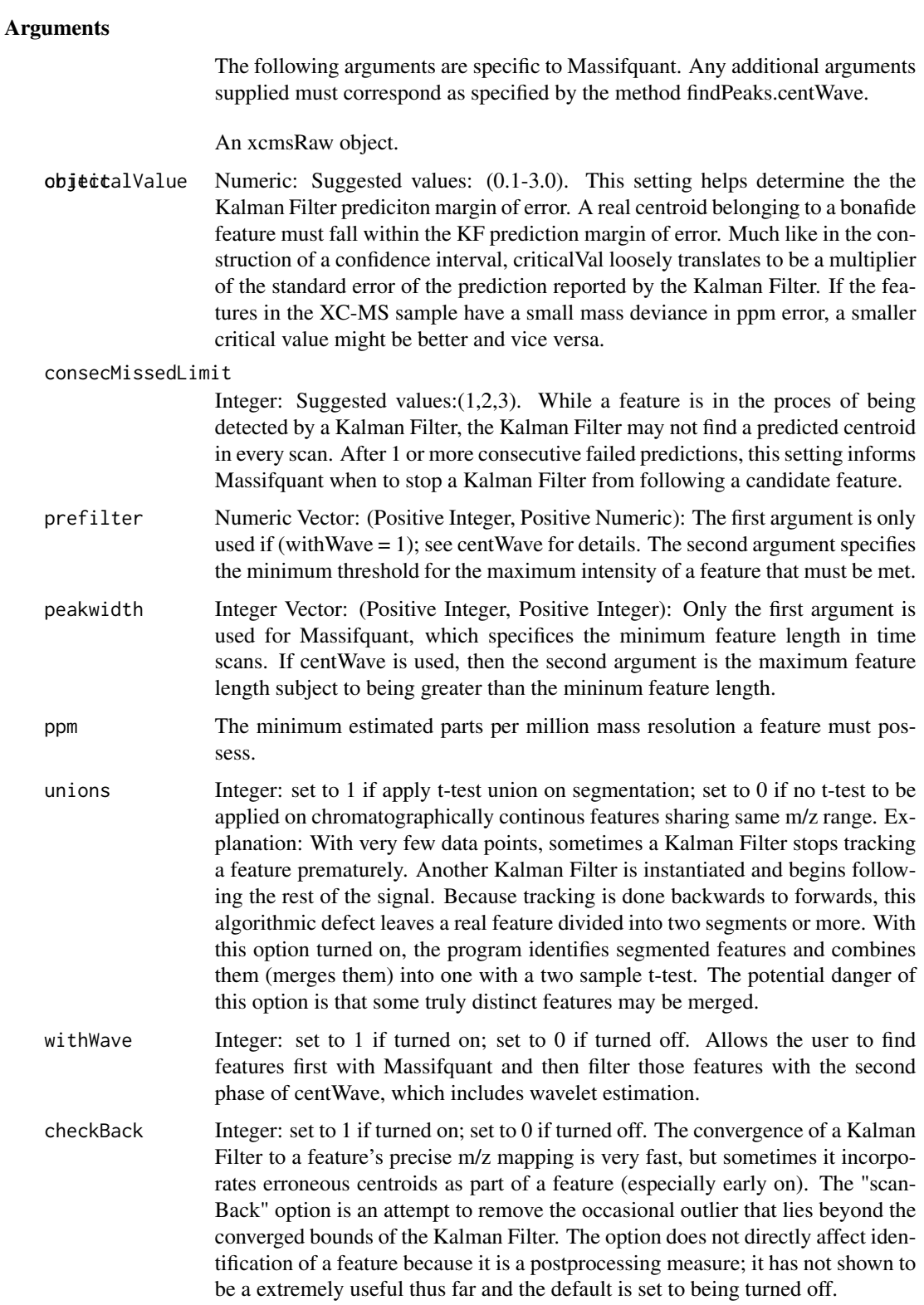

#### Details

This algorithm's performance has been tested rigorously on high resolution LC/{OrbiTrap, TOF}- MS data in centroid mode. Simultaneous kalman filters identify features and calculate their area under the curve. The default parameters are set to operate on a complex LC-MS Orbitrap sample. Users will find it useful to do some simple exploratory data analysis to find out where to set a minimum intensity, and identify how many scans an average feature spans. The "consecMissedLimit" parameter has yielded good performance on Orbitrap data when set to (2) and on TOF data it was found best to be at (1). This may change as the algorithm has yet to be tested on many samples. The "criticalValue" parameter is perhaps most dificult to dial in appropriately and visual inspection of peak identification is the best suggested tool for quick optimization. The "ppm" and "checkBack" parameters have shown less influence than the other parameters and exist to give users flexibility and better accuracy.

#### Value

If the method findPeaks.massifquant(...) is used, then a matrix is returned with rows corresponding to features, and properties of the features listed with the following column names. Otherwise, if centWave feature is used also (withWave  $= 1$ ), or Massifiquant is called through the xcmsSet $(...)$ method, then their corresponding return values are used.

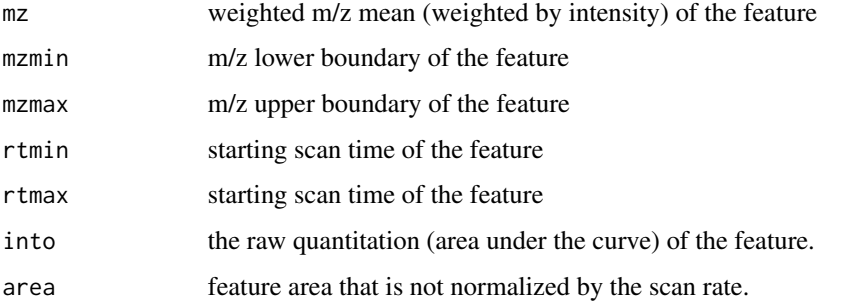

### Methods

object = "xcmsRaw" findPeaks.massifquant(object, ppm=10, peakwidth=c(20,50), snthresh=10, prefil

#### Author(s)

Christopher Conley

#### References

Submitted for review. Christopher Conley, Ralf J .O Torgrip. Ryan Taylor, and John T. Prince. "Massifquant: open-source Kalman filter based XC-MS feature detection". August 2013.

### See Also

[findPeaks-methods](#page-15-1) [xcmsSet](#page-77-1) [xcmsRaw](#page-73-1) [xcmsRaw-class](#page-75-1)

### Examples

```
library(faahKO)
library(xcms)
#load all the wild type and Knock out samples
cdfpath <- system.file("cdf", package = "faahKO")
cdffiles <- list.files(cdfpath, recursive = TRUE, full.names = TRUE)
# run the massifquant analysis
xset <- xcmsSet(cdffiles, method = "massifquant",
                consecMissedLimit = 1,
                snthresh = 10,
                criticalValue = 1.73,
                ppm = 10,
                peakwidth= c(30, 60),
                prefilter= c(1,3000),
                withWave = 0);
```
findPeaks.matchedFilter-methods

*Feature detection in the chromatographic time domain*

### <span id="page-21-1"></span>Description

Find peaks in extracted the chromatographic time domain of the profile matrix.

### Arguments

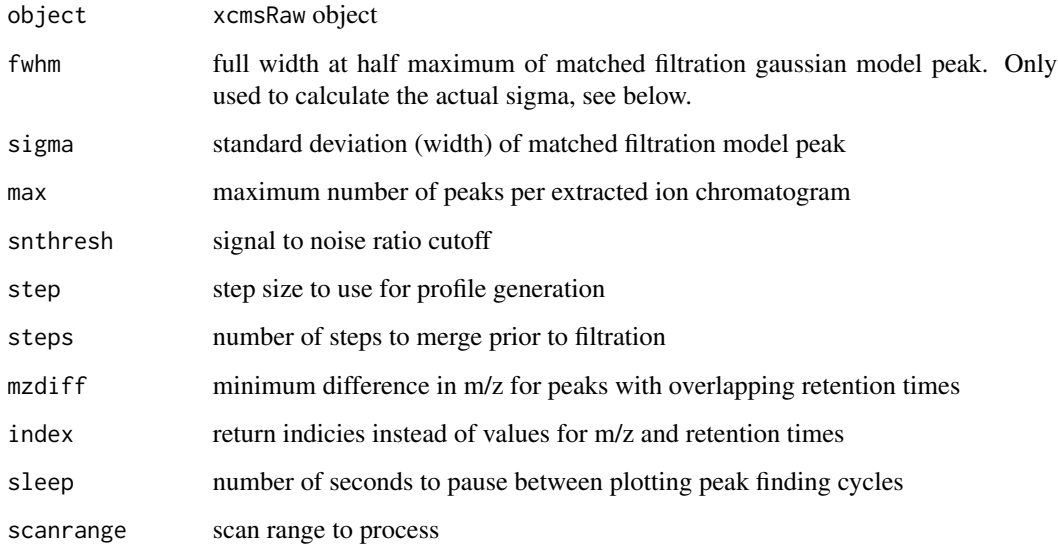

<span id="page-21-0"></span>

### <span id="page-22-0"></span>Value

A matrix with columns:

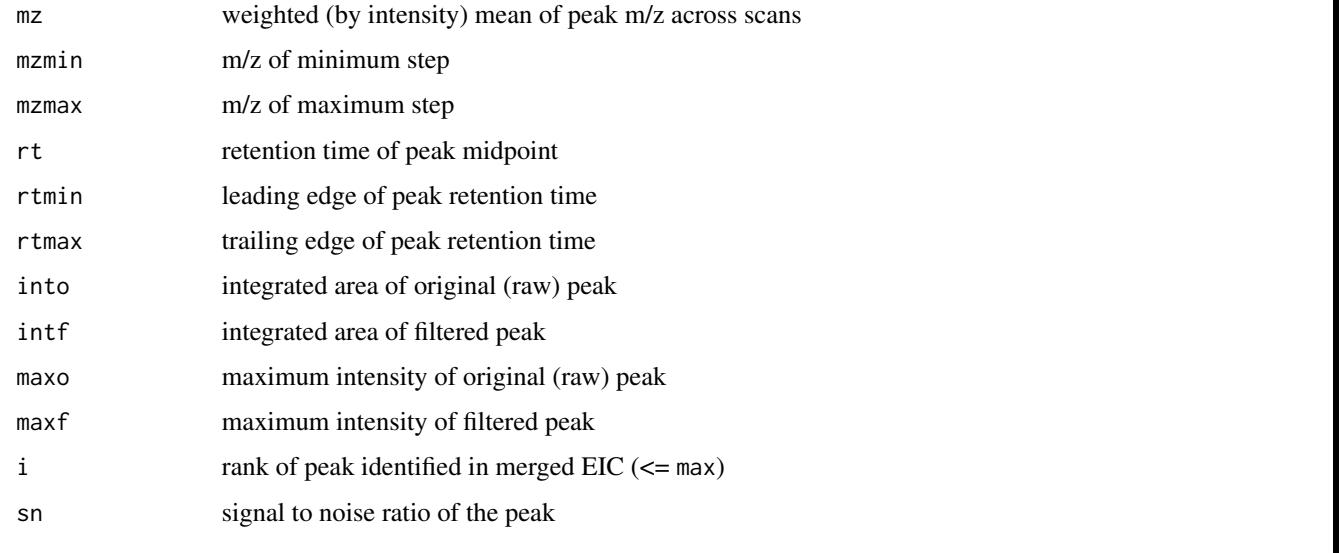

### Methods

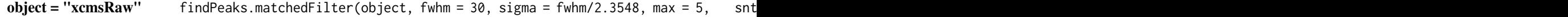

### Author(s)

Colin A. Smith, <csmith@scripps.edu>

### See Also

[findPeaks-methods](#page-15-1) [xcmsRaw-class](#page-75-1)

findPeaks.MS1-methods *Collecting MS1 precursor peaks*

### Description

Collecting Tandem MS or MS\$^n\$ Mass Spectrometry precursor peaks as annotated in XML raw file

### Arguments

object xcmsRaw object

### Details

Some mass spectrometers can acquire MS1 and MS2 (or MS\$^n\$ scans) quasi simultaneously, e.g. in data dependent tandem MS or DDIT mode.

Since xcmsFragments attaches *all* MS\$^n\$ peaks to MS1 peaks in xcmsSet, it is important that findPeaks and xcmsSet do not miss any MS1 precursor peak.

To be sure that all MS1 precursor peaks are in an xcmsSet, findPeaks.MS1 does not do an actual peak picking, but simply uses the annotation stored in mzXML, mzData or mzML raw files.

This relies on the following XML tags:

```
mzData: <spectrum id="463"> <spectrumInstrument msLevel="2">
<cvParam cvLabel="psi" accession="PSI:1000039" name="TimeInSeconds" value="92.7743"/>
</spectrumInstrument> <precursor msLevel="1" spectrumRef="461">
<cvParam cvLabel="psi" accession="PSI:1000040" name="MassToChargeRatio" value="462.091"/>
<cvParam cvLabel="psi" accession="PSI:1000042" name="Intensity" value="366.674"/>
</precursor> </spectrum>
```

```
mzXML: <scan num="17" msLevel="2" retentionTime="PT1.5224S"> <precursorMz precursorIntensity
</scan>
```
Several mzXML and mzData converters are known to create incomplete files, either without intensities (they will be set to 0) or without the precursor retention time (then a reasonably close rt will be chosen. NYI).

#### Value

A matrix with columns:

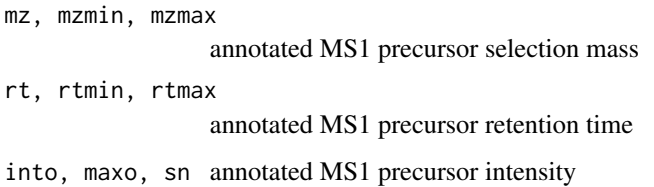

#### **Methods**

object = "xcmsRaw" findPeaks.MS1(object)

#### Author(s)

Steffen Neumann, <sneumann@ipb-halle.de>

#### See Also

[findPeaks-methods](#page-15-1) [xcmsRaw-class](#page-75-1)

<span id="page-24-0"></span>findPeaks.MSW-methods *Feature detection for single-spectrum non-chromatography MS data*

### Description

Processing Mass Spectrometry direct-injection spectrum by using wavelet based algorithm.

### Arguments

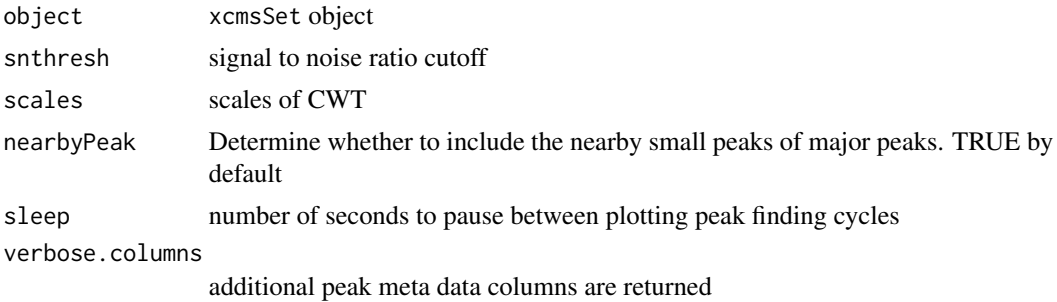

### Details

This is a wrapper around the peak picker in the bioconductor package MassSpecWavelet calling 'cwt', 'get.localMaximum.cwt', 'get.ridge', 'identify.majorPeaks' and tuneIn.peakInfo.

### Value

A matrix with columns:

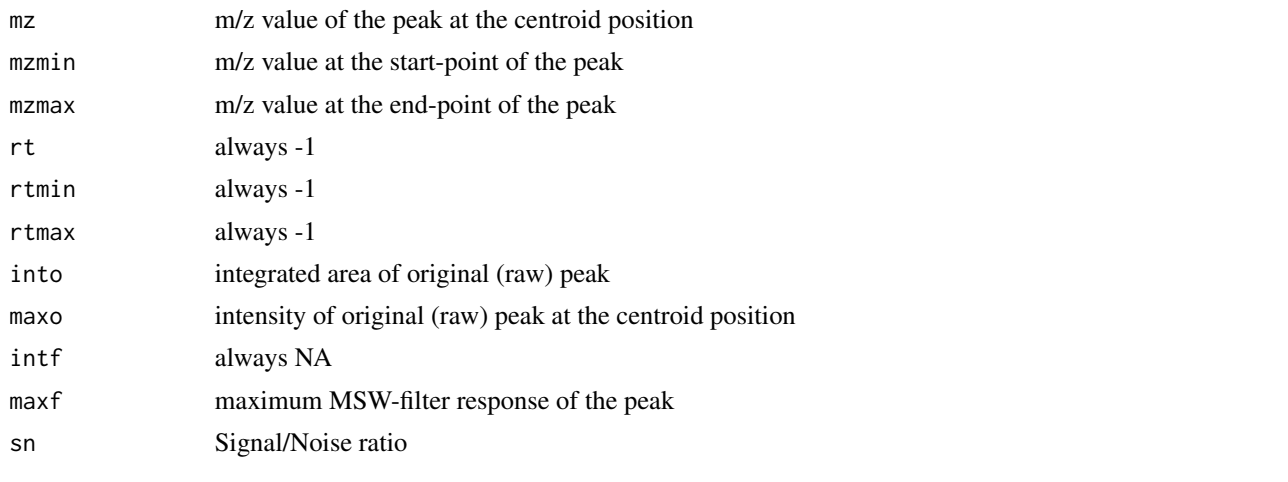

### Methods

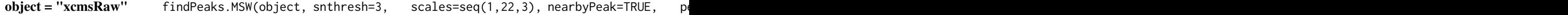

#### Author(s)

Steffen Neumann, Joachim kutzera, <sneumann|jkutzer@ipb-halle.de>

#### See Also

[findPeaks-methods](#page-15-1) [xcmsRaw-class](#page-75-1) [peakDetectionCWT](#page-0-0)

getEIC-methods *Get extracted ion chromatograms for specified m/z ranges*

### Description

Generate multiple extracted ion chromatograms for m/z values of interest. For xcmsSet objects, reread original raw data and apply precomputed retention time correction, if applicable.

### Arguments

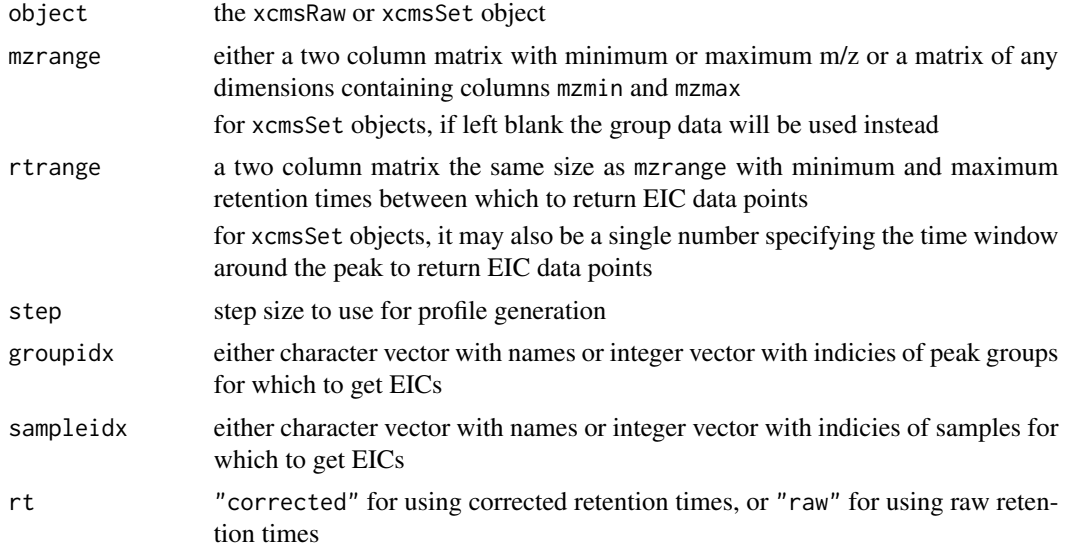

### Value

For xcmsRaw objects, if rtrange is NULL, an intensity matrix with a row for each mzmin, mzmax pair. Columns correspond to individual scans. If rtrange is not NULL, a list of two column (retention time/intensity) matricies, one for each mzmin, mzmax pair.

For xcmsSet objects, an xcmsEIC object.

### Methods

```
object = "xcmsRaw" getEIC(object, mzrange, rtrange = NULL, step = 0.1)object = "xcmsSet" getEIC(object, mzrange, rtrange = 200, groupidx, sampleidx = sampnames(corrected)
```
<span id="page-25-0"></span>

### <span id="page-26-0"></span>getPeaks-methods 27

### See Also

[xcmsRaw-class](#page-75-1), [xcmsSet-class](#page-78-1), [xcmsEIC-class](#page-66-1)

getPeaks-methods *Get peak intensities for specified regions*

### <span id="page-26-1"></span>Description

Integrate extracted ion chromatograms in pre-defined defined regions. Return output similar to [findPeaks](#page-15-2).

### Arguments

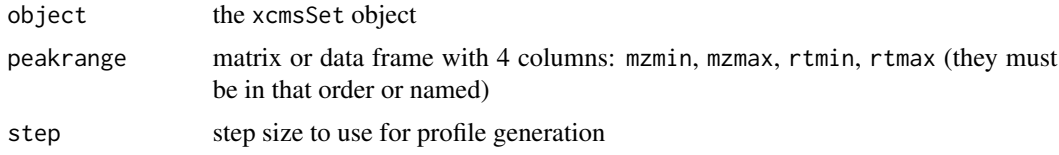

### Value

A matrix with columns:

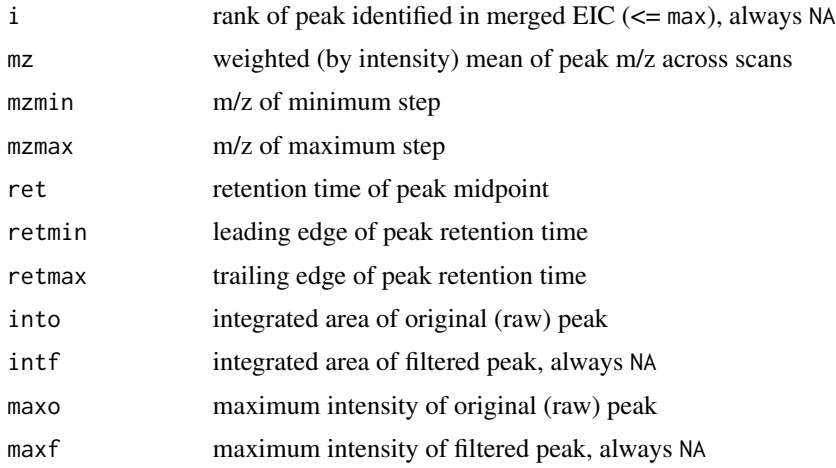

### Methods

```
object = "xcmsRaw" getPeaks(object, peakrange, step = 0.1)
```
### See Also

[xcmsRaw-class](#page-75-1)

<span id="page-27-2"></span><span id="page-27-0"></span>

Return the data from a single mass scan using the numeric index of the scan as a reference.

### Arguments

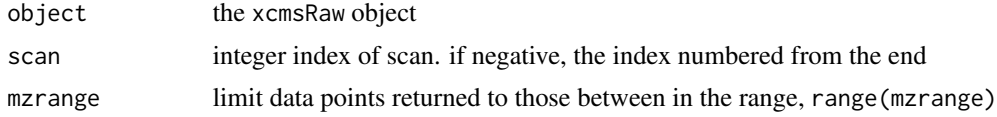

### Value

A matrix with two columns:

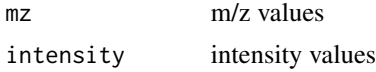

### Methods

object = "xcmsRaw" getScan(object, scan, mzrange = numeric()) getMsnScan(object, scan, mzrange = numer

### See Also

[xcmsRaw-class](#page-75-1), [getSpec](#page-27-1)

getSpec-methods *Get average m/z and intensity values for multiple mass scans*

### <span id="page-27-1"></span>Description

Return full-resolution averaged data from multiple mass scans.

### Arguments

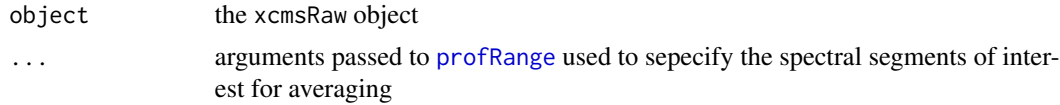

### Details

Based on the mass points from the spectra selected, a master unique list of masses is generated. Every spectra is interpolated at those masses and then averaged.

### <span id="page-28-0"></span>group-methods 29

### Value

A matrix with two columns:

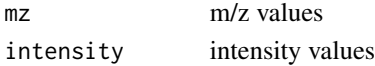

### Methods

object = "xcmsRaw" getSpec(object, ...)

### See Also

[xcmsRaw-class](#page-75-1), [profRange](#page-48-1), [getScan](#page-27-2)

group-methods *Group peaks from different samples together*

#### <span id="page-28-1"></span>Description

A number of grouping (or alignment) methods exist in XCMS. group is the generic method.

#### Arguments

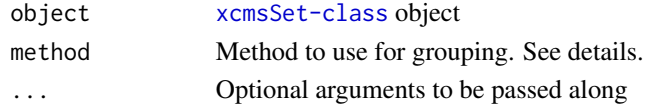

#### Details

Different algorithms can be used by specifying them with the method argument. For example to use the density-based approach described by Smith et al (2006) one would use: group(object, method="density"). This is also the default.

Further arguments given by ... are passed through to the function implementing the method.

A character vector of *nicknames*for the algorithms available is returned by getOption("BioC")\$xcms\$group.methods. If the nickname of a method is called "mzClust", the help page for that specific method can be accessed with ?group.mzClust.

#### Value

An xcmsSet object with peak group assignments and statistics.

### Methods

```
object = "xcmsSet" group(object, ...)
```
### See Also

[group.density](#page-29-1) [group.mzClust](#page-30-1) [group.nearest](#page-31-1) [xcmsSet-class](#page-78-1),

<span id="page-29-1"></span><span id="page-29-0"></span>

Group peaks together across samples using overlapping m/z bins and calculation of smoothed peak distributions in chromatographic time.

### Arguments

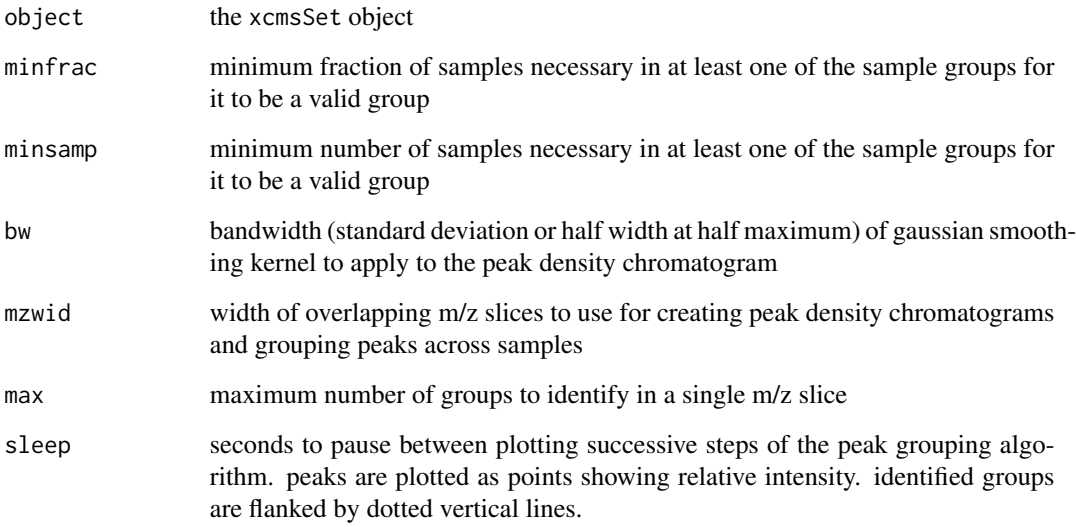

### Value

An xcmsSet object with peak group assignments and statistics.

### Methods

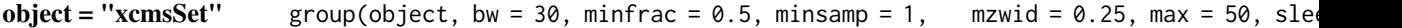

#### See Also

[xcmsSet-class](#page-78-1), [density](#page-0-0)

<span id="page-30-1"></span><span id="page-30-0"></span>

Runs high resolution alignment on single spectra samples stored in a given xcmsSet.

#### Arguments

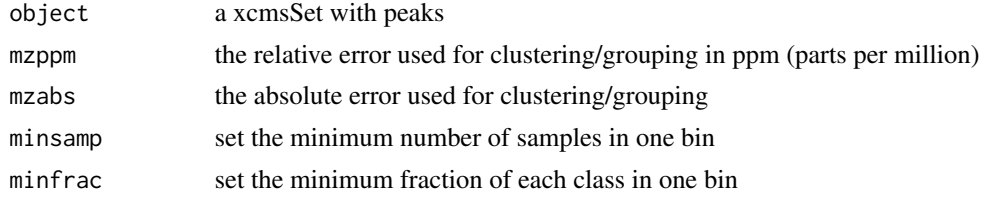

### Value

Returns a xcmsSet with slots groups and groupindex set.

### Methods

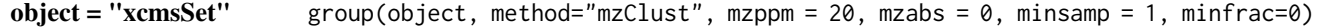

#### References

Saira A. Kazmi, Samiran Ghosh, Dong-Guk Shin, Dennis W. Hill and David F. Grant *Alignment of high resolution mass spectra: development of a heuristic approach for metabolomics*. Metabolomics, Vol. 2, No. 2, 75-83 (2006)

### See Also

[xcmsSet-class](#page-78-1),

### Examples

```
## Not run:
library(msdata)
mzdatapath <- system.file("fticr", package = "msdata")
mzdatafiles <- list.files(mzdatapath, recursive = TRUE, full.names = TRUE)
xs <- xcmsSet(method="MSW", files=mzdatafiles, scales=c(1,7), SNR.method='data.mean' , winSize.noise=500,
               peakThr=80000, amp.Th=0.005)
xsg <- group(xs, method="mzClust")
## End(Not run)
```
Group peaks together across samples by creating a master peak list and assigning corresponding peaks from all samples. It is inspired by the alignment algorithm of mzMine. For further details check <http://mzmine.sourceforge.net/> and

Katajamaa M, Miettinen J, Oresic M: MZmine: Toolbox for processing and visualization of mass spectrometry based molecular profile data. Bioinformatics (Oxford, England) 2006, 22:634?636.

Currently, there is no equivalent to minfrac or minsamp.

### Arguments

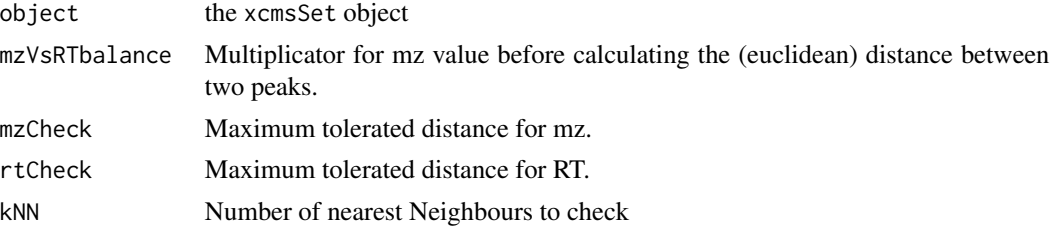

### Value

An xcmsSet object with peak group assignments and statistics.

### Methods

object = "xcmsSet" group(object, mzVsRTbalance=10, mzCheck=0.2, rtCheck=15, kNN=10)

#### See Also

[xcmsSet-class](#page-78-1), [group.density](#page-29-1) and [group.mzClust](#page-30-1)

### Examples

```
## Not run: library(xcms)
library(faahKO) ## These files do not have this problem to correct for but just for an example
cdfpath <- system.file("cdf", package = "faahKO")
cdffiles <- list.files(cdfpath, recursive = TRUE, full.names = TRUE)
```

```
xset<-xcmsSet(cdffiles)
```

```
gxset<-group(xset, method="nearest")
## this is the same as
# gxset<-group.nearest(xset)
nrow(gxset@groups) == 1096 ## the number of features before minFrac
```

```
post.minFrac<-function(object, minFrac=0.5){
ix.minFrac<-sapply(1:length(unique(sampclass(object))), function(x, object, mf){
meta<-groups(object)
minFrac.idx<-numeric(length=nrow(meta))
idx<-which(meta[,levels(sampclass(object))[x]] >= mf*length(which(levels(sampclass(object))[x] == sampclass(obj
minFrac.idx[idx]<-1
return(minFrac.idx)
}, object, minFrac)
ix.minFrac<-as.logical(apply(ix.minFrac, 1, sum))
ix<-which(ix.minFrac == TRUE)
return(ix)
}
## using the above function we can get a post processing minFrac
idx<-post.minFrac(gxset)
gxset.post<-gxset ## copy the xcmsSet object
gxset.post@groupidx<-gxset@groupidx[idx]
gxset.post@groups<-gxset@groups[idx,]
nrow(gxset.post@groups) == 465 ## this is the number of features after minFrac
## End(Not run)
```
groupnames-methods *Generate unque names for peak groups*

### Description

Allow linking of peak group data between classes using unique group names that remain the same as long as no re-grouping occurs.

#### **Arguments**

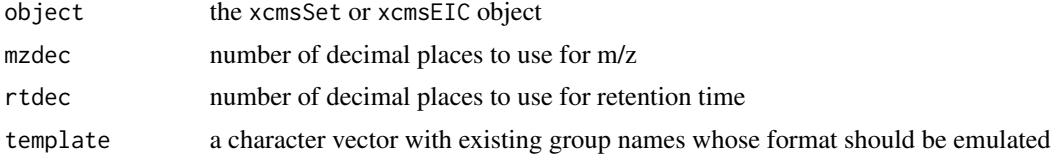

### Value

A character vector with unique names for each peak group in the object. The format is M[m/z]T[time in seconds].

### Methods

```
object = "xcmsSet" (object, mzdec = 0, rtdec = 0, template = NULL)object = "xcmsEIC" (object)
```
### <span id="page-33-0"></span>See Also

[xcmsSet-class](#page-78-1), [xcmsEIC-class](#page-66-1)

groupval-methods *Extract a matrix of peak values for each group*

### Description

Generate a matrix of peak values with rows for every group and columns for every sample. The value included in the matrix can be any of the columns from the xcmsSet peaks slot matrix. Collisions where more than one peak from a single sample are in the same group get resolved with one of several user-selectable methods.

### Arguments

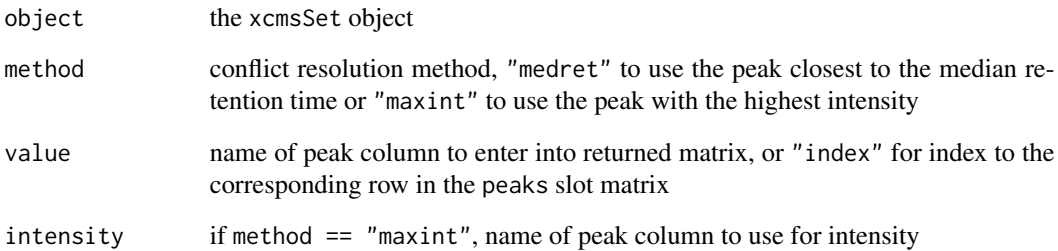

### Value

A matrix with with rows for every group and columns for every sample. Missing peaks have NA values.

### Methods

```
object = "xcmsSet" groupval(object, method = c("medret", "maxint"), value = "index", inten
```
### See Also

[xcmsSet-class](#page-78-1)

<span id="page-34-0"></span>

Create log intensity false-color image of a xcmsRaw object plotted with m/z and retention time axes

### Arguments

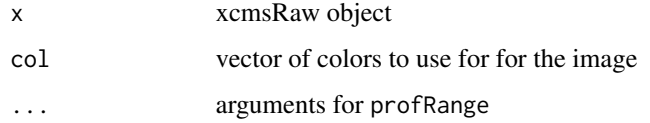

### Methods

 $x = "xcmsRaw"$  image(x, col = rainbow(256), ...)

### Author(s)

Colin A. Smith, <csmith@scripps.edu>

### See Also

[xcmsRaw-class](#page-75-1)

loadRaw-methods *Read binary data from a source*

### Description

This function extracts the raw data which will be used an [xcmsRaw](#page-75-1) object. Further processing of data is done in the [xcmsRaw](#page-73-1) constructor.

### Arguments

object Specification of a data source (such as a file name or database query)

### Details

The implementing methods decide how to gather the data.

### Value

A list containing elements describing the data source. The rt, scanindex, tic, and acquisitionNum components each have one entry per scan. They are "parallel" in the sense that  $rt[1]$ , scanindex[1], and acquisitionNum[1] all refer to the same scan. The list containst he following components:

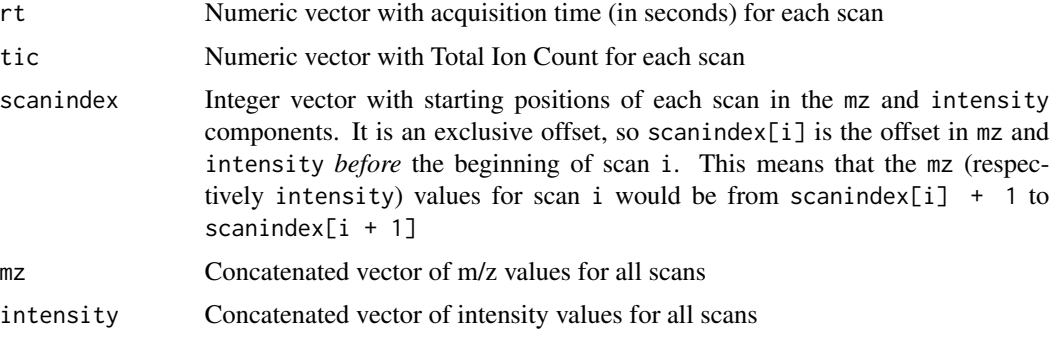

### Methods

signature(object = "xcmsSource") Uses [loadRaw,xcmsSource-method](#page-0-0) to extract raw data. Subclasses of [xcmsSource](#page-80-1) can provide different ways of fetching data.

### Author(s)

Daniel Hackney, <dan@haxney.org>

### See Also

[xcmsRaw-class](#page-75-1), [xcmsSource](#page-80-1)

medianFilter *Apply a median filter to a matrix*

### Description

For each element in a matix, replace it with the median of the values around it.

### Usage

```
medianFilter(x, mrad, nrad)
```
#### Arguments

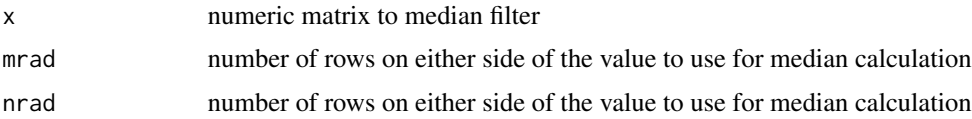

<span id="page-35-0"></span>
### msn2xcmsRaw 37

# Value

A matrix whose values have been median filtered

# Author(s)

Colin A. Smith, <csmith@scripps.edu>

# Examples

```
mat < - matrix(1:25, nrow=5)mat
medianFilter(mat, 1, 1)
```
# msn2xcmsRaw *Copy MSn data in an xcmsRaw to the MS slots*

### Description

The MS2 and MSn data is stored in separate slots, and can not directly be used by e.g. findPeaks(). msn2xcmsRaw() will copy the MSn spectra into the "normal" xcmsRaw slots.

### Usage

```
msn2xcmsRaw(xmsn)
```
### Arguments

xmsn an object of class xcmsRaw that contains spectra read with includeMSn=TRUE

#### Details

The default gap value is determined from the 90th percentile of the pair-wise differences between adjacent mass values.

### Value

```
An xcmsRaw object
```
### Author(s)

Steffen Neumann <sneumann@ipb-halle.de>

# See Also

[xcmsRaw](#page-73-0),

### Examples

```
msnfile <- system.file("microtofq/MSMSpos20_6.mzML", package = "msdata")
xrmsn <- xcmsRaw(msnfile, includeMSn=TRUE)
xr <- msn2xcmsRaw(xrmsn)
p <- findPeaks(xr, method="centWave")
```
peakPlots-methods *Plot a grid of a large number of peaks*

### Description

Plot extracted ion chromatograms for many peaks simultaneously, indicating peak integration start and end points with vertical grey lines.

# Arguments

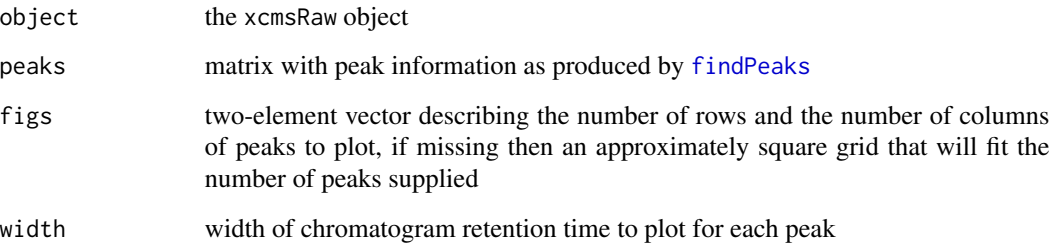

# Details

This function is intended to help graphically analyze the results of peak picking. It can help estimate the number of false positives and improper integration start and end points. Its output is very compact and tries to waste as little space as possible. Each plot is labeled with rounded m/z and retention time separated by a space.

# Methods

```
signature(object = "xcmsSet") plotPeaks(object, peaks, figs, width = 200)
```
### See Also

[xcmsRaw-class](#page-75-0), [findPeaks](#page-15-0), [split.screen](#page-0-0)

peakTable-methods *Create report of aligned peak intensities*

# Description

Create a report showing all aligned peaks.

### Arguments

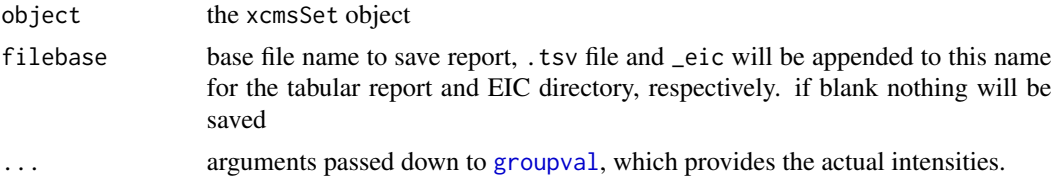

# Details

This method handles creation of summary reports similar to [diffreport](#page-7-0). It returns a summary report that can optionally be written out to a tab-separated file.

If a base file name is provided, the report (see Value section) will be saved to a tab separated file.

### Value

A data frame with the following columns:

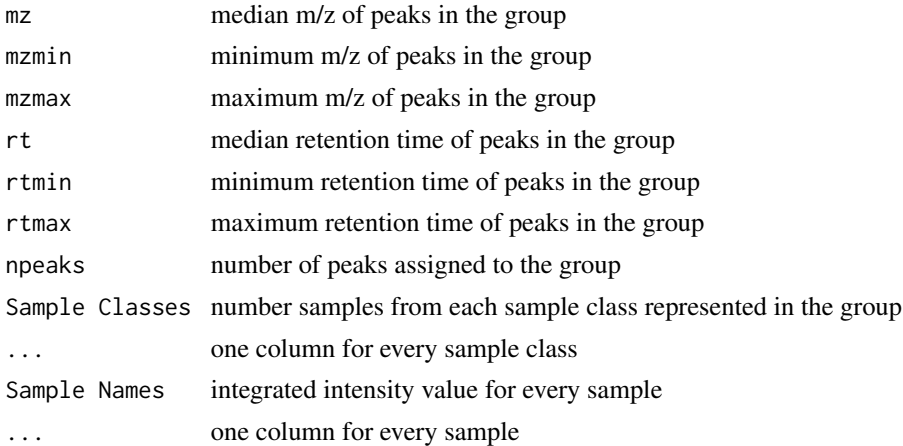

### Methods

```
object = "xcmsSet" peakTable(object, filebase = character(), ...)
```
# See Also

[xcmsSet-class](#page-78-0),

# Examples

```
## Not run:
library(faahKO)
cdfpath <- system.file("cdf", package = "faahKO")
cdffiles <- list.files(cdfpath, recursive = TRUE, full.names = TRUE)
xs<-xcmsSet(cdf files)
xs<-group(xs)
peakTable(xs, filebase="peakList")
## End(Not run)
```
plot.xcmsEIC *Plot extracted ion chromatograms from multiple files*

# Description

Batch plot a list of extracted ion chromatograms to the current graphics device.

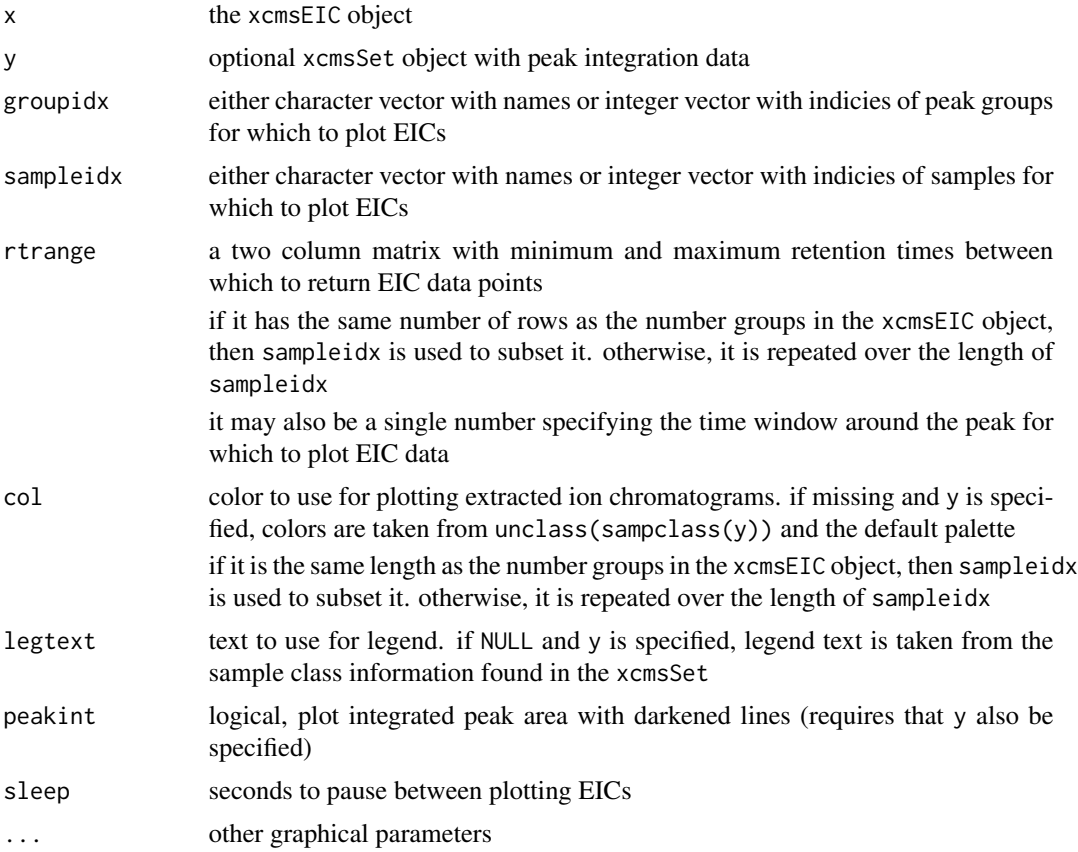

# plotChrom-methods 41

# Value

A xcmsSet object.

### Methods

```
x = "xcmsEIC" plot.xcmsEIC(x, y, groupidx = groupnames(x), sampleidx = sampleidx = sample(x), rtrange = xertr
```
### Author(s)

Colin A. Smith, <csmith@scripps.edu>

### See Also

[xcmsEIC-class](#page-66-0), [png](#page-0-0), [pdf](#page-0-0), [postscript](#page-0-0),

plotChrom-methods *Plot extracted ion chromatograms from the profile matrix*

#### <span id="page-40-0"></span>Description

Uses the pre-generated profile mode matrix to plot averaged or base peak extracted ion chromatograms over a specified mass range.

### Arguments

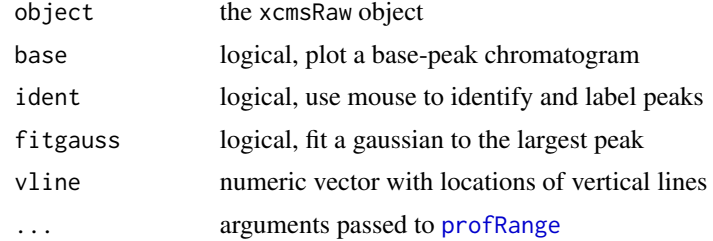

#### Value

If ident == TRUE, an integer vector with the indecies of the points that were identified. If fitgauss == TRUE, a nls model with the fitted gaussian. Otherwise a two-column matrix with the plotted points.

# Methods

```
object = "xcmsRaw" plotChrom(object, base = FALSE, ident = FALSE, fitgauss = FALSE, vline = numeric(0), ...)
```
#### See Also

[xcmsRaw-class](#page-75-0)

# Description

Plot extracted ion chromatogram for m/z values of interest. The raw data is used in contrast to [plotChrom](#page-40-0) which uses data from the profile matrix.

# Arguments

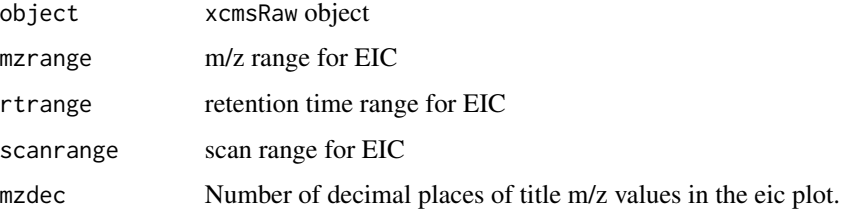

# Value

A two-column matrix with the plotted points.

# Methods

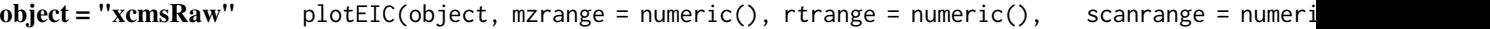

### Author(s)

Ralf Tautenhahn

# See Also

[rawEIC](#page-50-0)[,xcmsRaw-class](#page-75-0)

plotPeaks-methods *Plot a grid of a large number of peaks*

# Description

Plot extracted ion chromatograms for many peaks simultaneously, indicating peak integration start and end points with vertical grey lines.

### plotQC and the set of the set of the set of the set of the set of the set of the set of the set of the set of the set of the set of the set of the set of the set of the set of the set of the set of the set of the set of th

### Arguments

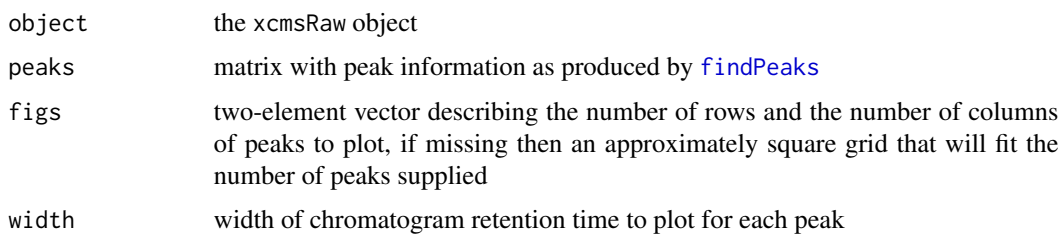

# Details

This function is intended to help graphically analyze the results of peak picking. It can help estimate the number of false positives and improper integration start and end points. Its output is very compact and tries to waste as little space as possible. Each plot is labeled with rounded m/z and retention time separated by a space.

#### Methods

object = "xcmsRaw" plotPeaks(object, peaks, figs, width = 200)

### See Also

[xcmsRaw-class](#page-75-0), [findPeaks](#page-15-0), [split.screen](#page-0-0)

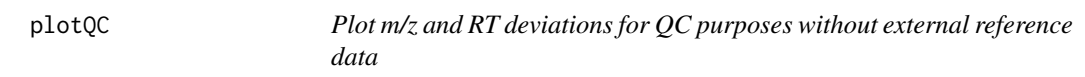

# Description

Use "democracy" to determine the average m/z and RT deviations for a grouped xcmsSet, and dependency on sample or absolute m/z

### Usage

```
plotQC(object, sampNames, sampColors, sampOrder, what)
```
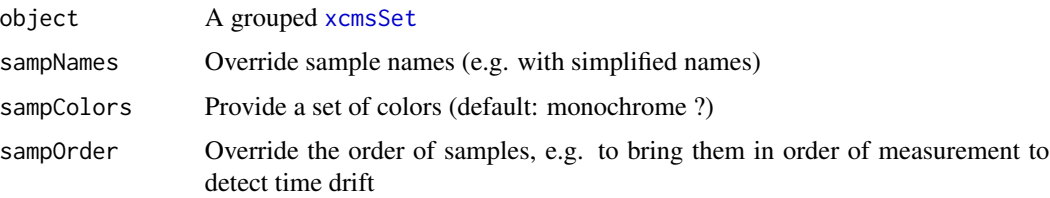

what A vector of which QC plots to generate. "mzdevhist": histogram of mz deviations. Should be gaussian shaped. If it is multimodal, then some peaks seem to have a systematically higher m/z deviation "rtdevhist": histogram of RT deviations. Should be gaussian shaped. If it is multimodal, then some peaks seem to have a systematically higher RT deviation "mzdevmass": Shows whether m/z deviations are absolute m/z dependent, could indicate miscalibration "mzdevtime": Shows whether m/z deviations are RT dependent, could indicate instrument drift "mzdevsample": median mz deviation for each sample, indicates outliers "rtdevsample": median RT deviation for each sample, indicates outliers

### Details

plotQC() is a warpper to create a set of diagnostic plots. For the m/z deviations, the median of all m/z withon one group are assumed.

### Value

No return value

### Author(s)

Michael Wenk, Michael Wenk <michael.wenk@student.uni-halle.de>

#### Examples

```
library(faahKO)
xsg <- group(faahko)
plotQC(xsg, what="mzdevhist")
plotQC(xsg, what="rtdevhist")
plotQC(xsg, what="mzdevmass")
plotQC(xsg, what="mzdevtime")
plotQC(xsg, what="mzdevsample")
plotQC(xsg, what="rtdevsample")
```
plotRaw-methods *Scatterplot of raw data points*

### <span id="page-43-0"></span>Description

Produce a scatterplot showing raw data point location in retention time and m/z. This plot is more useful for centroided data than continuum data.

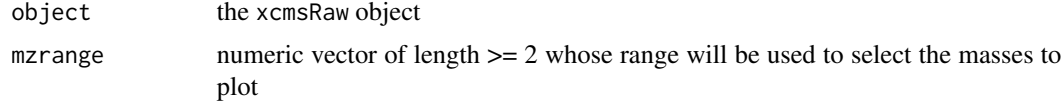

# plotrt-methods 45

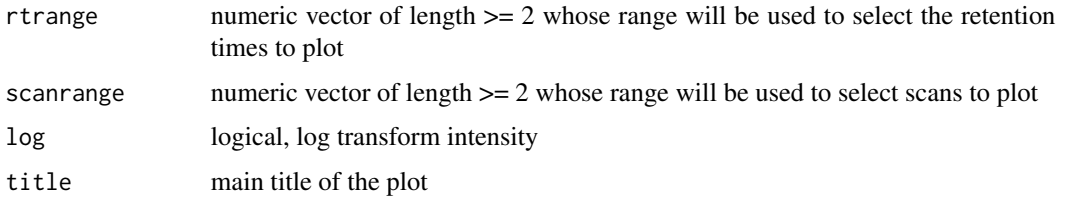

# Value

A matrix with the points plotted.

# Methods

```
object = "xcmsRaw" plotRaw(object, mzrange = numeric(), triangle = numeric(),
```
### See Also

[xcmsRaw-class](#page-75-0)

plotrt-methods *Plot retention time deviation profiles*

# Description

Use corrected retention times for each sample to calculate retention time deviation profiles and plot each on the same graph.

# Arguments

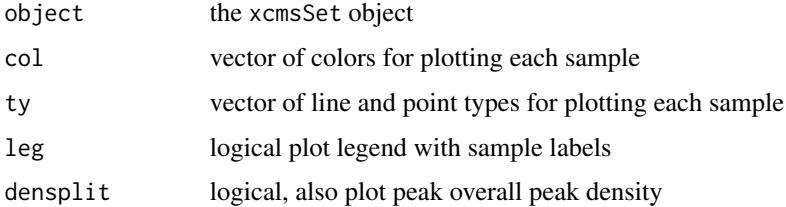

# Methods

 $object = "xcmsSet" plotrt(object, col = NULL, ty = NULL, leg = TRUE,$  densplit = FALSE)

### See Also

[xcmsSet-class](#page-78-0), [retcor](#page-51-0)

plotScan-methods *Plot a single mass scan*

### Description

Plot a single mass scan using the impulse representation. Most useful for centroided data.

# Arguments

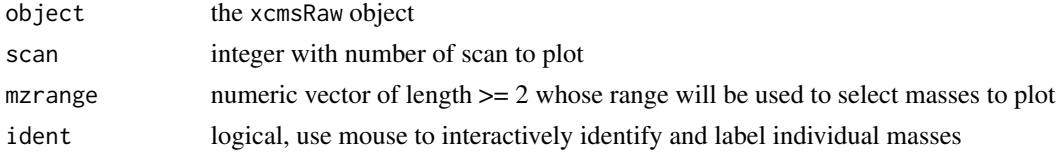

# Methods

object = "xcmsRaw" plotScan(object, scan, mzrange = numeric(), ident = FALSE)

#### See Also

[xcmsRaw-class](#page-75-0)

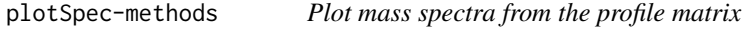

# <span id="page-45-0"></span>Description

Uses the pre-generated profile mode matrix to plot mass spectra over a specified retention time range.

#### Arguments

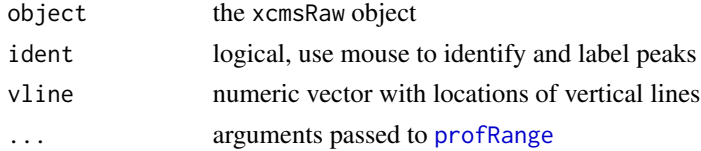

# Value

If ident == TRUE, an integer vector with the indecies of the points that were identified. Otherwise a two-column matrix with the plotted points.

# Methods

```
object = "xcmsRaw" plotSpec(object, ident = FALSE, vline = numeric(0), ...)
```
# plotSurf-methods 47

# See Also

[xcmsRaw-class](#page-75-0)

plotSurf-methods *Plot profile matrix 3D surface using OpenGL*

### Description

This method uses the rgl package to create interactive three dimensonal representations of the profile matrix. It uses the terrain color scheme.

# Arguments

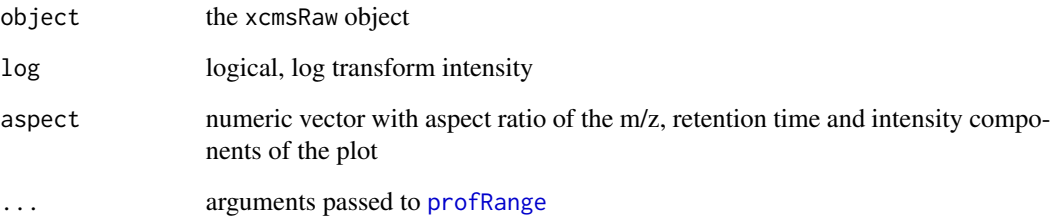

# Details

The rgl package is still in development and imposes some limitations on the output format. A bug in the axis label code means that the axis labels only go from 0 to the aspect ratio constant of that axis. Additionally the axes are not labeled with what they are.

It is important to only plot a small portion of the profile matrix. Large portions can quickly overwhelm your CPU and memory.

### Methods

```
object = "xcmsRaw" plotSurf(object, log = FALSE, aspect = c(1, 1, .5), ...)
```
### See Also

[xcmsRaw-class](#page-75-0)

plotTIC-methods *Plot total ion count*

### Description

Plot chromatogram of total ion count. Optionally allow identification of target peaks and viewing/identification of individual spectra.

#### Arguments

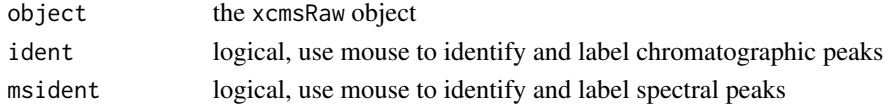

### Value

If ident == TRUE, an integer vector with the indecies of the points that were identified. Otherwise a two-column matrix with the plotted points.

### Methods

```
object = "xcmsRaw" plotTIC(object, ident = FALSE, msident = FALSE)
```
### See Also

[xcmsRaw-class](#page-75-0)

profMedFilt-methods *Median filtering of the profile matrix*

# Description

Apply a median filter of given size to a profile matrix.

# Arguments

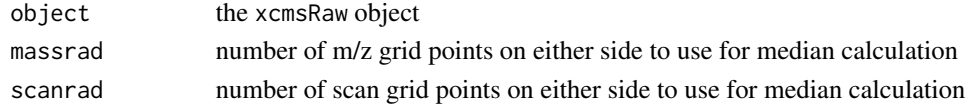

### Methods

```
object = "xcmsRaw" profMedFilt(object, massrad = 0, scanrad = 0)
```
### See Also

[xcmsRaw-class](#page-75-0), [medianFilter](#page-35-0)

profMethod-methods *Get and set method for generating profile data*

#### <span id="page-48-1"></span>Description

These methods get and set the method for generating profile (matrix) data from raw mass spectral data. It can currently be bin, binlin, binlinbase, or intlin.

### Methods

object = "xcmsRaw" profMethod(object)

#### See Also

[xcmsRaw-class](#page-75-0), [profMethod](#page-48-1), [profBin](#page-0-0), [plotSpec](#page-45-0), [plotChrom](#page-40-0), [findPeaks](#page-15-0)

profRange-methods *Specify a subset of profile mode data*

#### <span id="page-48-0"></span>Description

Specify a subset of the profile mode matrix given a mass, time, or scan range. Allow flexible user entry for other functions.

#### Arguments

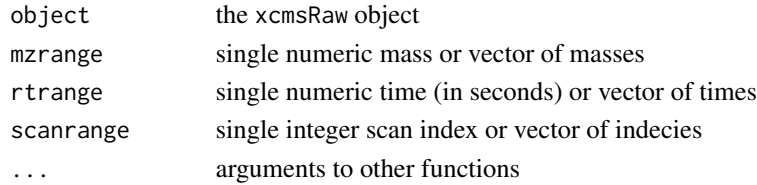

### Details

This function handles selection of mass/time subsets of the profile matrix for other functions. It allows the user to specify such subsets in a variety of flexible ways with minimal typing.

Because R does partial argument matching, mzrange, scanrange, and rtrange can be specified in short form using  $m=$ ,  $s=$ , and  $t=$ , respectively. If both a scanrange and rtrange are specified, then the rtrange specification takes precedence.

When specifying ranges, you may either enter a single number or a numeric vector. If a single number is entered, then the closest single scan or mass value is selected. If a vector is entered, then the range is set to the range() of the values entered. That allows specification of ranges using shortened, slightly non-standard syntax. For example, one could specify 400 to 500 seconds using any of the following:  $t = c(400, 500)$ ,  $t = c(500, 400)$ , or  $t = 400:500$ . Use of the sequence operator (:) can save several keystrokes when specifying ranges. However, while the sequence operator works well for specifying integer ranges, fractional ranges do not always work as well.

# Value

A list with the folloing items:

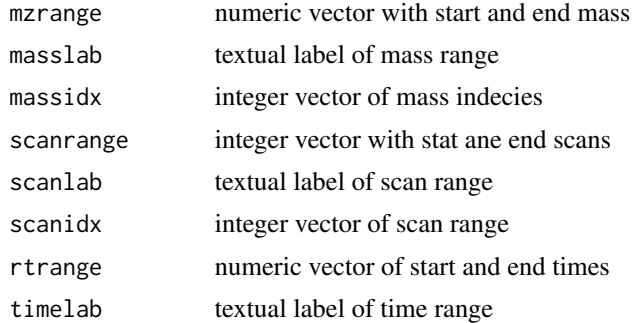

# Methods

 $object = "xcmsRaw"$  profRange(object, mzrange = numeric(),  $rtranses = 0$  rtrange = numeric(), scanrang

# See Also

[xcmsRaw-class](#page-75-0)

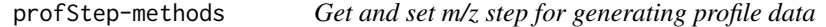

# Description

These methods get and set the m/z step for generating profile (matrix) data from raw mass spectral data. Smaller steps yield more precision at the cost of greater memory usage.

# Methods

object = "xcmsRaw" profStep(object)

# See Also

[xcmsRaw-class](#page-75-0), [profMethod](#page-48-1)

# Examples

```
## Not run:
library(faahKO)
cdfpath <- system.file("cdf", package = "faahKO")
cdffiles <- list.files(cdfpath, recursive = TRUE, full.names = TRUE)
xset <- xcmsRaw(cdffiles[1])
xset
plotSurf(xset, mass=c(200,500))
```
profStep(xset)<-0.1 ## decrease the bin size to get better resolution plotSurf(xset, mass=c(200, 500)) ##works nicer on high resolution data.

## End(Not run)

rawEIC-methods *Get extracted ion chromatograms for specified m/z range*

# <span id="page-50-0"></span>Description

Generate extracted ion chromatogram for m/z values of interest. The raw data is used in contrast to [getEIC](#page-25-0) which uses data from the profile matrix.

### Arguments

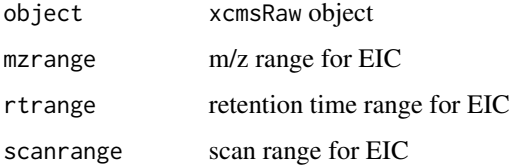

# Value

A list of :

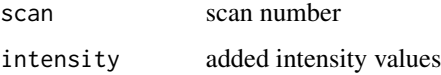

### Methods

```
object = "xcmsRaw" rawEIC(object, mzrange = numeric(), rtrange = numeric(), scanrange = numeric()
```
# Author(s)

Ralf Tautenhahn

# See Also

[xcmsRaw-class](#page-75-0)

rawMat-methods *Get a raw data matrix*

#### Description

Returns a matrix with columns for time, m/z, and intensity that represents the raw data from a chromatography mass spectrometry experiment.

# Arguments

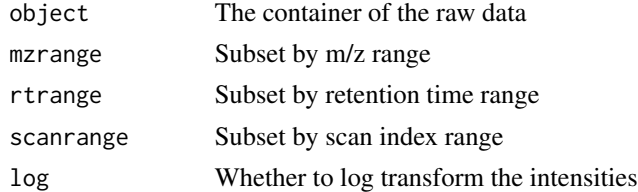

# Value

A numeric matrix with three columns: time, mz and intensity.

### Methods

```
object = "xcmsRaw" rawMat(object, mzrange = numeric(), rtrange = numeric(), scanrange = numeric()
```
### Author(s)

Michael Lawrence

### See Also

[plotRaw](#page-43-0) for plotting the raw intensities

retcor-methods *Correct retention time from different samples*

# <span id="page-51-0"></span>Description

To correct differences between retention times between different samples, a number of of methods exist in XCMS. retcor is the generic method.

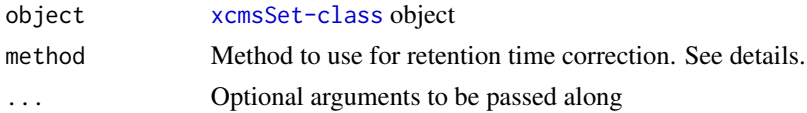

# retcor.obiwarp 53

#### Details

Different algorithms can be used by specifying them with the method argument. For example to use the approach described by Smith et al (2006) one would use: retcor(object, method="loess"). This is also the default.

Further arguments given by ... are passed through to the function implementing the method.

A character vector of *nicknames*for the algorithms available is returned by getOption("BioC")\$xcms\$retcor.methods. If the nickname of a method is called "loess", the help page for that specific method can be accessed with ?retcor.loess.

### Value

An xcmsSet object with corrected retntion times.

### Methods

```
object = "xcmsSet" retcor(object, ...)
```
# See Also

[retcor.loess](#page-53-0) [retcor.obiwarp](#page-52-0) [xcmsSet-class](#page-78-0),

<span id="page-52-0"></span>retcor.obiwarp *Align retention times across samples with Obiwarp*

### Description

Calculate retention time deviations for each sample. It is based on the code at [http://obi-warp.](http://obi-warp.sourceforge.net/) [sourceforge.net/](http://obi-warp.sourceforge.net/). However, this function is able to align multiple samples, by a center-star strategy.

For the original publication see

Chromatographic Alignment of ESI-LC-MS Proteomics Data Sets by Ordered Bijective Interpolated Warping John T. Prince and, Edward M. Marcotte Analytical Chemistry 2006 78 (17), 6140- 6152

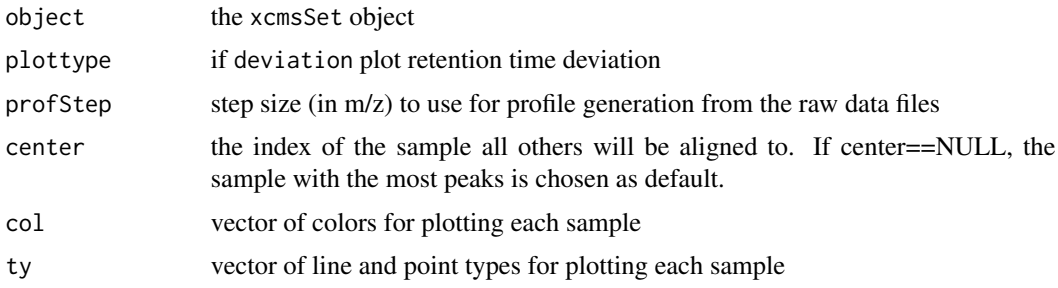

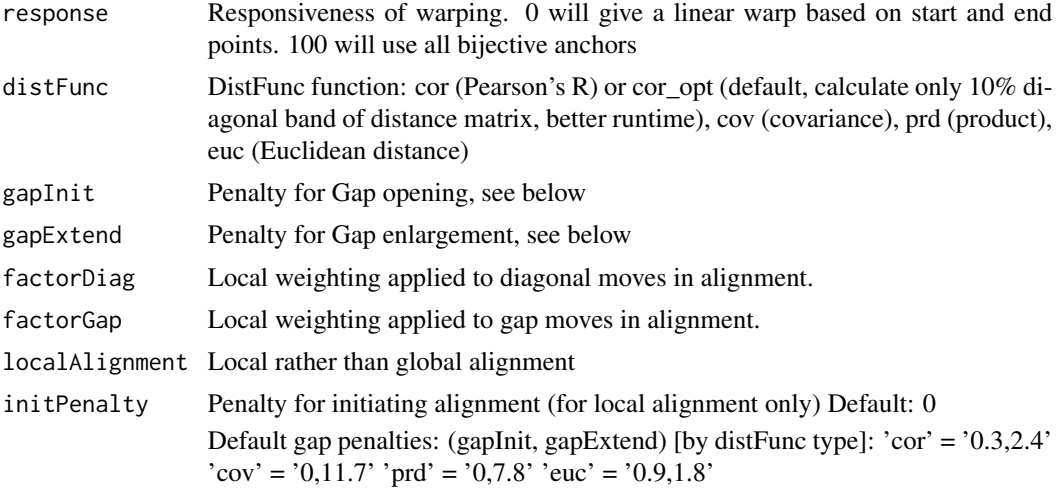

# Value

An xcmsSet object

# Methods

object = "xcmsSet" retcor(object, method="obiwarp", plottype = c("none", "deviation"), prof-Step=1, center=NULL, col = NULL, ty = NULL, response=1, distFunc="cor\_opt", gapInit=NULL, gapExtend=NULL, factorDiag=2, factorGap=1, localAlignment=0, initPenalty=0)

# See Also

[xcmsSet-class](#page-78-0),

retcor.peakgroups-methods

*Align retention times across samples*

# <span id="page-53-0"></span>Description

These two methods use "well behaved" peak groups to calculate retention time deviations for every time point of each sample. Use smoothed deviations to align retention times.

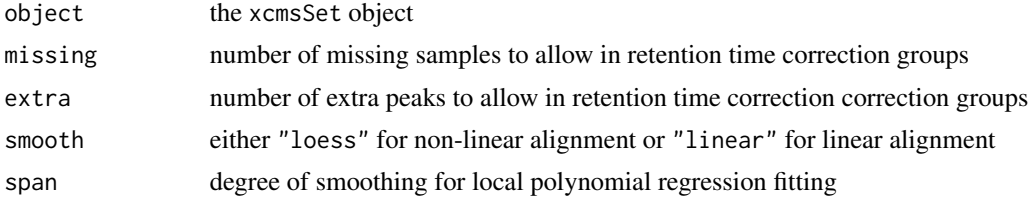

#### retexp 55

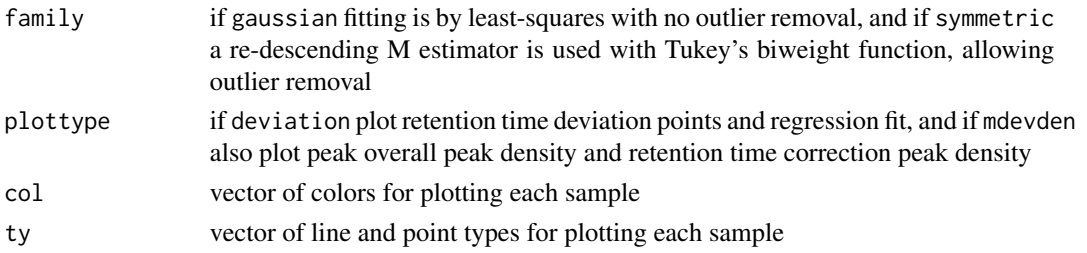

### Value

An xcmsSet object

#### Methods

```
object = "xcmsSet" retcor(object, missing = 1, extra = 1, smooth = c("loess", "linear"), span = c
```
### See Also

[xcmsSet-class](#page-78-0), [loess](#page-0-0) [retcor.obiwarp](#page-52-0)

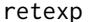

Set retention time window to a specified width

# Description

Expands (or contracts) the retention time window in each row of a matrix as defined by the retmin and retmax columns.

### Usage

retexp(peakrange, width = 200)

# Arguments

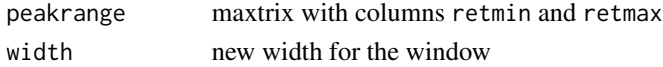

### Value

The altered matrix.

# Author(s)

Colin A. Smith, <csmith@scripps.edu>

### See Also

[getEIC](#page-25-0)

sampnames-methods *Get sample names*

#### <span id="page-55-0"></span>Description

Return sample names for an object

# Value

A character vector with sample names.

#### Methods

object = "xcmsEIC" sampnames(object) object = "xcmsSet" sampnames(object)

### See Also

[xcmsSet-class](#page-78-0), [xcmsEIC-class](#page-66-0)

specDist-methods *Distance methods for xcmsSet, xcmsRaw and xsAnnotate*

### Description

There are several methods for calculating a distance between two sets of peaks in xcms. specDist is the generic method.

#### Arguments

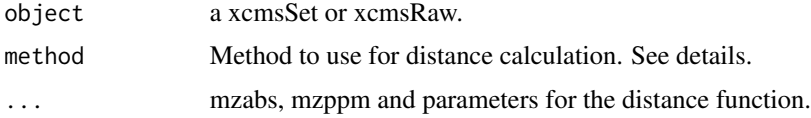

# Details

Different algorithms can be used by specifying them with the method argument. For example to use the "meanMZmatch" approach with xcmsSet one would use: specDist(object, peakIDs1, peakIDs2, method="meanMZ This is also the default.

Further arguments given by ... are passed through to the function implementing the method.

A character vector of *nicknames*for the algorithms available is returned by getOption("BioC")\$xcms\$specDist.methods. If the nickname of a method is called "meanMZmatch", the help page for that specific method can be accessed with ?specDist.meanMZmatch.

# Value

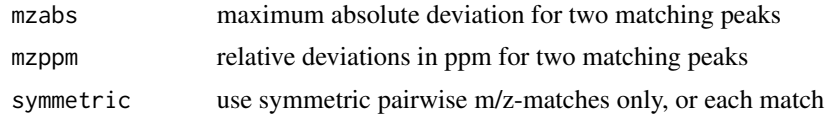

# Methods

object = "xcmsSet" specDist(object, peakIDs1, peakIDs2,...)

```
object = "xsAnnotate" specDist(object, PSpec1, PSpec2,...)
```
### Author(s)

Joachim Kutzera, <jkutzer@ipb-halle.de>

specDist.cosine *a Distance function based on matching peaks*

#### Description

This method calculates the distance of two sets of peaks using the cosine-distance.

#### Usage

specDist.cosine(peakTable1, peakTable2, mzabs=0.001, mzppm=10, mzExp=0.6, intExp=3, nPdiff=2, nPmin=8

### Arguments

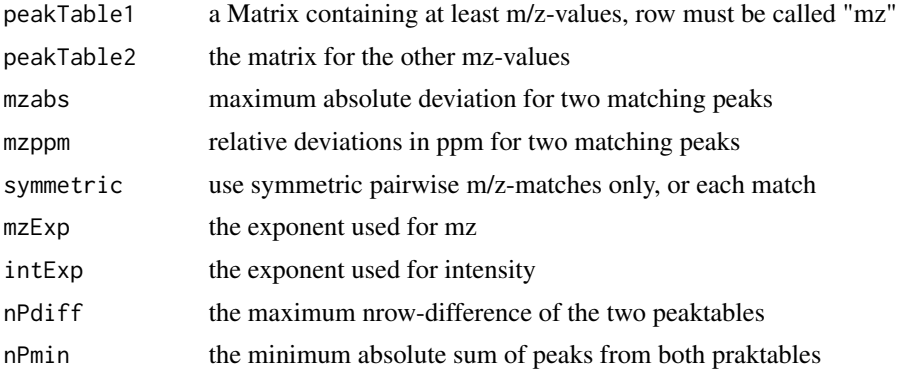

# Details

The result is the cosine-distance of the product from weighted factors of mz and intensity from matching peaks in the two peaktables. The factors are calculated as  $wFact = mz^mZxp * int^intExp$ . if no distance is calculated (for example because no matching peaks were found) the return-value is NA.

#### Methods

 $peakTable1 = "matrix", peakTable2 = "matrix"$  specDist.cosine(peakTable1, peakTable2, mzabs = 0.001,

#### Author(s)

Joachim Kutzera, <jkutzer@ipb-halle.de>

specDist.meanMZmatch *a Distance function based on matching peaks*

# Description

This method calculates the distance of two sets of peaks.

#### Usage

specDist.meanMZmatch(peakTable1, peakTable2, matchdist=1, matchrate=1, mzabs=0.001, mzppm=10, symmet

# Arguments

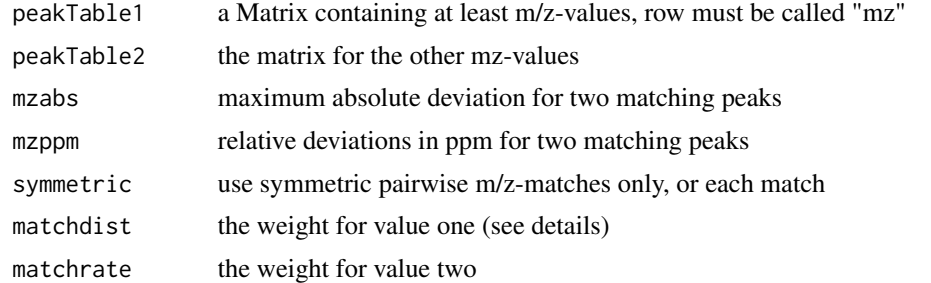

### Details

The result of the calculation is a weighted sum of two values. Value one is the mean absolute difference of the matching peaks, value two is the relation of matching peaks and non matching peaks. if no distance is calculated (for example because no matching peaks were found) the returnvalue is NA.

### Methods

peakTable1 = "matrix", peakTable2 = "matrix" specDist.meanMZmatch(peakTable1, peakTable2, matchd

# Author(s)

Joachim Kutzera, <jkutzer@ipb-halle.de>

specDist.peakCount-methods

*a Distance function based on matching peaks*

# Description

This method calculates the distance of two sets of peaks by just returning the number of matching peaks (m/z-values).

### Usage

```
specDist.peakCount(peakTable1, peakTable2, mzabs=0.001, mzppm=10, symmetric=FALSE)
```
#### Arguments

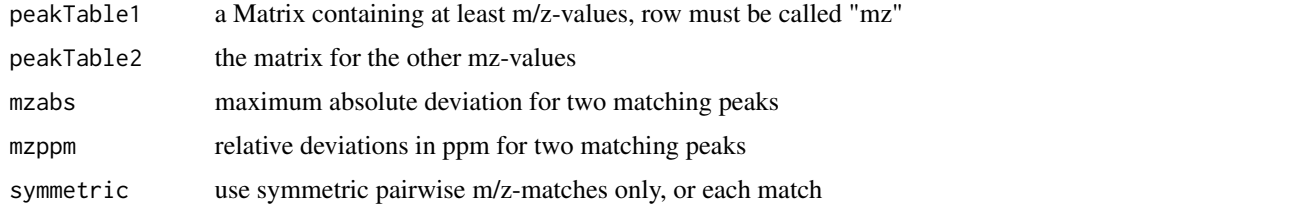

### Methods

peakTable1 = "matrix", peakTable2 = "matrix" specDist.peakCount(peakTable1, peakTable2, mzppm=10, sy

### Author(s)

Joachim Kutzera, <jkutzer@ipb-halle.de>

<span id="page-58-0"></span>specNoise *Calculate noise for a sparse continuum mass spectrum*

### Description

Given a sparse continuum mass spectrum, determine regions where no signal is present, substituting half of the minimum intensity for those regions. Calculate the noise level as the weighted mean of the regions with signal and the regions without signal. If there is only one raw peak, return zero.

#### Usage

```
specNoise(spec, gap = quantile(diff(spec[, "mz"]), 0.9))
```
60 specPeaks

### Arguments

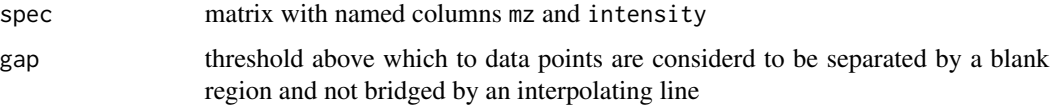

# Details

The default gap value is determined from the 90th percentile of the pair-wise differences between adjacent mass values.

### Value

A numeric noise level

# Author(s)

Colin A. Smith, <csmith@scripps.edu>

# See Also

[getSpec](#page-27-0), [specPeaks](#page-59-0)

<span id="page-59-0"></span>specPeaks *Identify peaks in a sparse continuum mode spectrum*

# Description

Given a spectrum, identify and list significant peaks as determined by several criteria.

# Usage

```
specPeaks(spec, sn = 20, mzgap = 0.2)
```
# Arguments

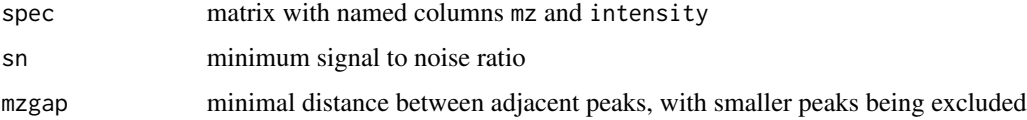

# Details

Peaks must meet two criteria to be considered peaks: 1) Their s/n ratio must exceed a certain threshold. 2) They must not be within a given distance of any greater intensity peaks.

# split.xcmsRaw 61

# Value

A matrix with columns:

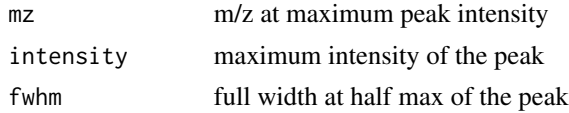

# Author(s)

Colin A. Smith, <csmith@scripps.edu>

### See Also

[getSpec](#page-27-0), [specNoise](#page-58-0)

split.xcmsRaw *Divide an xcmsRaw object*

# Description

Divides the scans from a xcmsRaw object into a list of multiple objects. MS\$^n\$ data is discarded.

# Arguments

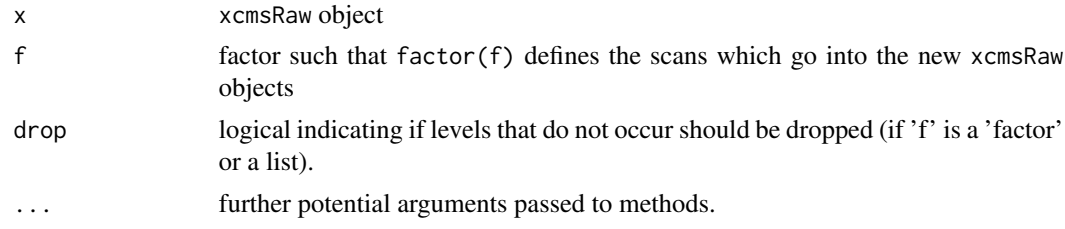

# Value

A list of xcmsRaw objects.

### Methods

 $xr = "xcmsRaw"$  split(x, f, drop = TRUE, ...)

# Author(s)

Steffen Neumann, <sneumann(at)ipb-halle.de>

### See Also

[xcmsRaw-class](#page-75-0)

# Description

Divides the samples and peaks from a xcmsSet object into a list of multiple objects. Group data is discarded.

# Arguments

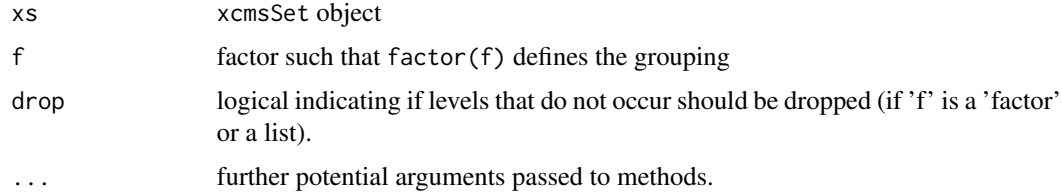

# Value

A list of xcmsSet objects.

### Methods

 $xs = "xcmsSet"$  split(x, f, drop = TRUE, ...)

# Author(s)

Colin A. Smith, <csmith@scripps.edu>

# See Also

[xcmsSet-class](#page-78-0)

SSgauss *Gaussian Model*

# Description

This selfStart model evalueates the Gaussian model and its gradient. It has an initial attribute that will evalueate the inital estimates of the parameters mu, sigma, and h.

# Usage

SSgauss(x, mu, sigma, h)

### stitch-methods 63

#### **Arguments**

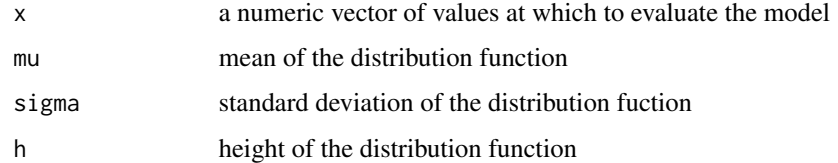

### Details

Initial values for mu and h are chosen from the maximal value of x. The initial value for sigma is determined from the area under x divided by h\*sqrt(2\*pi).

### Value

A numeric vector of the same length as x. It is the value of the expression  $h*exp(-(x-mu)^{2}/(2*signa^{2}))$ , which is a modified gaussian function where the maximum height is treated as a separate parameter not dependent on sigma. If arguments mu, sigma, and h are names of objects, the gradient matrix with respect to these names is attached as an attribute named gradient.

### Author(s)

Colin A. Smith, <csmith@scripps.edu>

#### See Also

[nls](#page-0-0), [selfStart](#page-0-0)

stitch-methods *Correct gaps in data*

### Description

Fixes gaps in data due to calibration scans or lock mass. Automatically detects file type and calls the relevant method. The mzXML file keeps the data the same length in time but overwrites the lock mass scans. The netCDF version adds the scans back into the data thereby increasing the length of the data and correcting for the unseen gap.

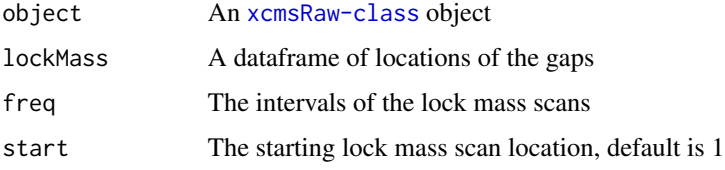

### Details

makeacqNum takes locates the gap using the starting lock mass scan and it's intervals. This data frame is then used in stitch to correct for the gap caused by the lock mass. Correction works by using scans from either side of the gap to fill it in.

#### Value

stitch A corrected xcmsRaw-class object makeacqNum A numeric vector of scan locations corresponding to lock Mass scans

### Methods

```
object = "xcmsRaw" stitch(object, lockMass=numeric())
```
# object = "xcmsRaw" makeacqNum(object, freq=numeric(), start=1)

# Author(s)

Paul Benton, <hpaul.benton08@imperial.ac.uk>

#### Examples

```
## Not run: library(xcms)
library(faahKO) ## These files do not have this problem to correct for but just for an example
cdfpath <- system.file("cdf", package = "faahKO")
cdffiles <- list.files(cdfpath, recursive = TRUE, full.names = TRUE)
xr<-xcmsRaw(cdffiles[1])
xr
##Lets assume that the lockmass starts at 1 and is every 100 scans
lockMass<-xcms:::makeacqNum(xr, freq=100, start=1)
## these are equcal
lockmass<-AutoLockMass(xr)
ob<-stitch(xr, lockMass)
ob
#plot the old data before correction
foo<-rawEIC(xr, m=c(200,210), scan=c(80,140))
plot(foo$scan, foo$intensity, type="h")
#plot the new corrected data to see what changed
foo<-rawEIC(ob, m=c(200,210), scan=c(80,140))
plot(foo$scan, foo$intensity, type="h")
## End(Not run)
```
verify.mzQuantM *Verify an mzQuantML file*

# <span id="page-64-0"></span>Description

Export in XML data formats: verify the written data

# Usage

verify.mzQuantML(filename, xsdfilename)

### Arguments

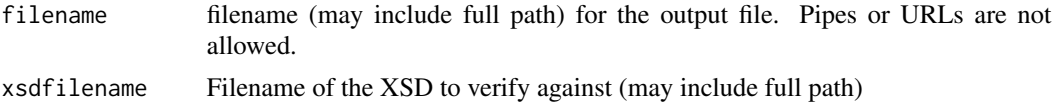

#### Details

The verify.mzQuantML() function will verify an PSI standard format mzQuantML document against the XSD schemda, see <http://www.psidev.info/mzquantml>

### Value

None.

### See Also

[write.mzQuantML](#page-66-1)

write.cdf-methods *Save an xcmsRaw object to file*

# Description

Write the raw data to a (simple) CDF file.

# Arguments

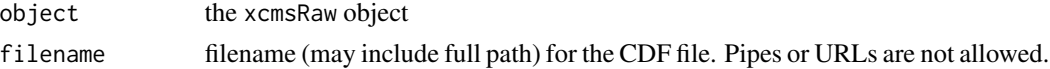

### Details

Currently the only application known to read the resulting file is XCMS. Others, especially those which build on the AndiMS library, will refuse to load the output.

#### Value

None.

# Methods

object = "xcmsRaw" write.cdf(object, filename)

### See Also

[xcmsRaw-class](#page-75-0), [xcmsRaw](#page-73-0),

write.mzdata-methods *Save an xcmsRaw object to a file*

# Description

Write the raw data to a (simple) mzData file.

#### Arguments

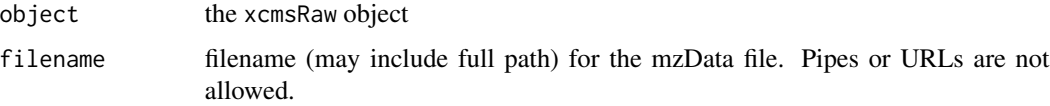

# Details

This function will export a given xcmsRaw object to an mzData file. The mzData file will contain a <spectrumList> containing the <spectrum> with mass and intensity values in 32 bit precision. Other formats are currently not supported. Any header information (e.g. additional <software> information or <cvParams>) will be lost. Currently, also any MSn information will not be stored.

### Value

None.

### Methods

object = "xcmsRaw" write.mzdata(object, filename)

### See Also

[xcmsRaw-class](#page-75-0), [xcmsRaw](#page-73-0),

write.mzQuantML-methods

*Save an xcmsSet object to an PSI mzQuantML file*

#### <span id="page-66-1"></span>Description

Export in XML data formats: Write the processed data in an xcmsSet to mzQuantML.

#### Arguments

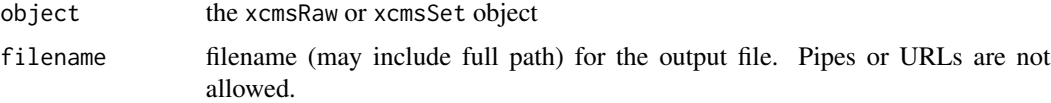

### Details

The write.mzQuantML() function will write a (grouped) xcmsSet into the PSI standard format mzQuantML, see <http://www.psidev.info/mzquantml>

### Value

None.

#### Methods

object = "xcmsSet" write.mzQuantML(object, filename)

### See Also

[xcmsSet-class](#page-78-0), [xcmsSet](#page-77-0), [verify.mzQuantML](#page-64-0),

<span id="page-66-0"></span>xcmsEIC-class *Class xcmsEIC, a class for multi-sample extracted ion chromatograms*

### Description

This class is used to store and plot parallel extracted ion chromatograms from multiple sample files. It integrates with the xcmsSet class to display peak area integrated during peak identification or fill-in.

### Objects from the Class

Objects can be created with the [getEIC](#page-25-0) method of the xcmsSet class. Objects can also be created by calls of the form new("xcmsEIC", ...).

eic: list containing named entries for every sample. for each entry, a list of two column EIC matricies with retention time and intensity

mzrange: two column matrix containing starting and ending m/z for each EIC

rtrange: two column matrix containing starting and ending time for each EIC

rt: either "raw" or "corrected" to specify retention times contained in the object

groupnames: group names from xcmsSet object used to generate EICs

#### Methods

[groupnames](#page-32-0) signature(object = "xcmsEIC"): get groupnames slot **mzrange** signature(object = "xcmsEIC"): get mzrange slot **[plot](#page-0-0)** signature( $x =$  "xcmsEIC"): plot the extracted ion chromatograms rtrange signature(object = "xcmsEIC"): get rtrange slot [sampnames](#page-55-0) signature(object = "xcmsEIC"): get sample names

### Note

No notes yet.

### Author(s)

Colin A. Smith, <csmith@scripps.edu>

#### See Also

[getEIC](#page-25-0)

xcmsFileSource-class *Base class for loading raw data from a file*

#### Description

Data sources which read data from a file should inherit from this class. The xcms package provides classes to read from netCDF, mzData, mzXML, and mzML files using xcmsFileSource.

This class should be considered virtual and will not work if passed to [loadRaw-methods](#page-34-0). The reason it is not explicitly virtual is that there does not appear to be a way for a class to be both virtual and have a data part (which lets functions treat objects as if they were character strings).

This class validates that a file exists at the path given.

#### Objects from the Class

xcmsFileSource objects should not be instantiated directly. Instead, create subclasses and instantiate those.

# xcmsFragments 69

# Slots

.Data: Object of class "character". File path of a file from which to read raw data as the object's data part

# Extends

Class ["character"](#page-0-0), from data part. Class ["xcmsSource"](#page-80-0), directly.

### Methods

xcmsSource signature(object = "character"): Create an xcmsFileSource object referencing the given file name.

# Author(s)

Daniel Hackney <dan@haxney.org>

### See Also

[xcmsSource](#page-80-0)

<span id="page-68-0"></span>xcmsFragments *Constructor for xcmsFragments objects which holds Tandem MS peaks*

### **Description**

#### EXPERIMANTAL FEATURE

xcmsFragments is an object similar to xcmsSet, which holds peaks picked (or collected) from one or several xcmsRaw objects.

There are still discussions going on about the exact API for MS\$^n\$ data, so this is likely to change in the future. The code is not yet pipeline-ified.

#### Usage

xcmsFragments(xs, ...)

### Arguments

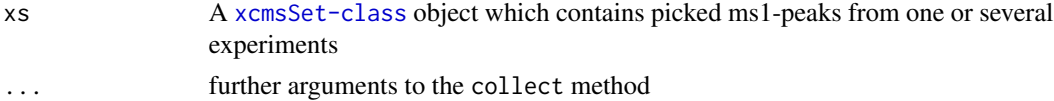

# Details

After running collect(xFragments,xSet) The peaktable of the xcmsFragments includes the ms1Peaks from all experinemts stored in a xcmsSet-object. Further it contains the relevant MSn-peaks from the xcmsRaw-objects, which were created temporarily with the paths in xcmsSet.

### Value

An xcmsFragments object.

# Author(s)

Joachim Kutzera, Steffen Neumann, <sneumann@ipb-halle.de>

#### See Also

[xcmsFragments-class](#page-69-0), [collect](#page-6-0)

<span id="page-69-0"></span>xcmsFragments-class *Class xcmsFragments, a class for handling Tandem MS and MS\$^n\$ data*

#### Description

This class is similar to [xcmsSet](#page-77-0) because it stores peaks from a number of individual files. However, xcmsFragments keeps Tandem MS and e.g. Ion Trap or Orbitrap MS\$^n\$ peaks, including the parent ion relationships.

### Objects from the Class

Objects can be created with the [xcmsFragments](#page-68-0) constructor and filled with peaks using the collect method.

#### **Slots**

- peaks: matrix with colmns peakID (MS1 parent in corresponding xcmsSet), MSnParentPeakID (parent peak within this xcmsFragments), msLevel (e.g. 2 for Tandem MS), rt (retention time in case of LC data), mz (fragment mass-to-charge), intensity (peak intensity extracted from the original xcmsSet), sample (the index of the rawData-file).
- MS2spec: This is a list of matrixes. Each matrix in the list is a single collected spectra from collect. The column ID's are mz, intensity, and full width half maximum(fwhm). The fwhm column is only relevant if the spectra came from profile data.
- specinfo: This is a matrix with reference data for the spectra in MS2spec. The column id's are preMZ, AccMZ, rtmin, rtmax, ref, CollisionEnergy. The preMZ is precursor mass from the MS1 scan. This mass is given by the XML file. With some instruments this mass is only given as nominal mass, therefore a AccMZ is given which is a weighted average mass from the MS1 scan of the collected spectra. The retention time is given by rtmin and rtmax. The ref column is a pointer to the MS2spec matrix spectra. The collisionEnergy column is the collision Energy for the spectra.

# xcmsPapply 71

# Methods

- [collect](#page-6-0) signature(object = "xcmsFragments"): gets a xcmsSet-object, collects ms1-peaks from it and the msn-peaks from the corresponding xcmsRaw-files.
- plotTree signature(object = "xcmsFragments"): prints a (text based) pseudo-tree of the peaktable to display the dependencies of the peaks among each other.
- [show](#page-0-0) signature(object = "xcmsFragments"): print a human-readable description of this object to the console.

# Note

No notes yet.

### Author(s)

S. Neumann, J. Kutzera

### References

A parallel effort in metabolite profiling data sharing: <http://metlin.scripps.edu/>

### See Also

[xcmsRaw](#page-73-0)

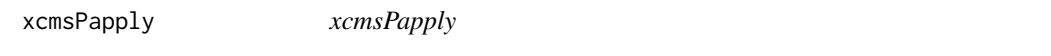

# Description

An apply-like function which uses Rmpi to distribute the processing evenly across a cluster. Will use a non-MPI version if distributed processing is not available.

### Usage

xcmsPapply(arg\_sets, papply\_action, papply\_commondata = list(), show\_errors = TRUE, do\_trace = FALSE, also\_trace =  $c()$ 

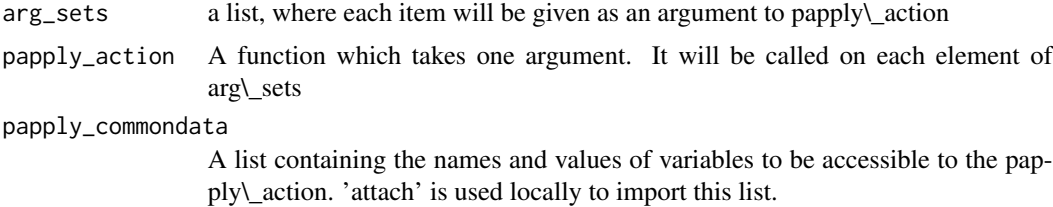

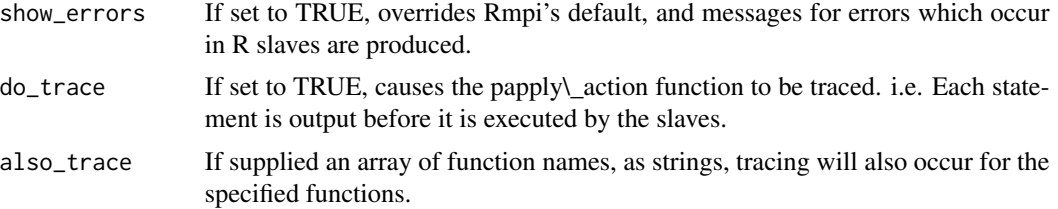

### Details

Similar to apply and lapply, applies a function to all items of a list, and returns a list with the corresponding results.

Uses Rmpi to implement a pull idiom in order to distribute the processing evenly across a cluster. If Rmpi is not available, or there are no slaves, implements this as a non-parallel algorithm.

xcmsPapply is a modified version of the papply function from package papply 0.2 (Duane Currie). Parts of the slave function were wrapped in try() to make it failsafe and progress output was added.

Make sure Rmpi was installed properly by executing the example below. Rmpi was tested with

- OpenMPI : Unix, <http://www.open-mpi.org/>, don't forget to export MPI\_ROOT before installing Rmpi e.g. export MPI\_ROOT=/usr/lib/openmpi
- DeinoMPI : Windows, <http://mpi.deino.net/>, also see [http://www.stats.uwo.ca/facul](http://www.stats.uwo.ca/faculty/yu/Rmpi/)ty/ [yu/Rmpi/](http://www.stats.uwo.ca/faculty/yu/Rmpi/)

#### Value

A list of return values from papply\\_action. Each value corresponds to the element of arg\\_sets used as a parameter to papply\\_action

### Note

Does not support distributing recursive calls in parallel. If papply is used inside papply\\_action, it will call a non-parallel version

#### Author(s)

Duane Currie <duane.currie@acadiau.ca>, modified by Ralf Tautenhahn <trautenh@ipb-halle.de>.

### References

<http://ace.acadiau.ca/math/ACMMaC/software/papply/>

### Examples

```
## Not run:
library(Rmpi)
library(xcms)
```
number\_lists <- list(1:10,4:40,2:27)

mpi.spawn.Rslaves(nslaves=2)
# <span id="page-72-0"></span>xcmsPeaks-class 73

```
results <- xcmsPapply(number_lists,sum)
results
mpi.close.Rslaves()
## End(Not run)
```
xcmsPeaks-class *A matrix of peaks*

# Description

A matrix of peak information. The actual columns depend on how it is generated (i.e. the [findPeaks](#page-15-0) method).

# Objects from the Class

Objects can be created by calls of the form new("xcmsPeaks", ...).

# **Slots**

.Data: The matrix holding the peak information

# Extends

Class ["matrix"](#page-0-0), from data part. Class ["array"](#page-0-0), by class "matrix", distance 2. Class ["structure"](#page-0-0), by class "matrix", distance 3. Class ["vector"](#page-0-0), by class "matrix", distance 4, with explicit coerce.

# Methods

None yet. Some utilities for working with peak data would be nice.

# Author(s)

Michael Lawrence

# See Also

[findPeaks](#page-15-0) for detecting peaks in an [xcmsRaw](#page-75-0).

<span id="page-73-1"></span><span id="page-73-0"></span>

### Description

This function handles the task of reading a NetCDF/mzXML file containing LC/MS or GC/MS data into a new xcmsRaw object. It also transforms the data into profile (maxrix) mode for efficient plotting and data exploration.

# Usage

```
xcmsRaw(filename, profstep = 1, profmethod = "bin", profparam =
list(), includeMSn=FALSE, mslevel=NULL, scanrange=NULL)
```
deepCopy(object)

#### **Arguments**

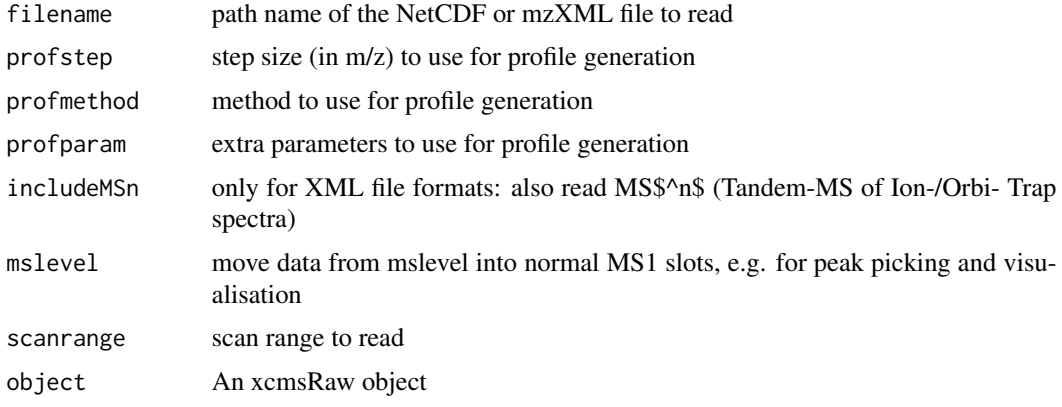

# Details

The scanrange to import can be restricted, otherwise all MS1 data is read. If profstep is set to 0, no profile matrix is generated. Unless includeMSn=TRUE only first level MS data is read, not MS/MS, etc.

deepCopy(xraw) will create a copy of the xcmsRaw object with its own copy of mz and intensity data in xraw@env.

# Value

A xcmsRaw object.

#### Author(s)

Colin A. Smith, <csmith@scripps.edu>

#### <span id="page-74-0"></span>xcmsRaw 75

# References

NetCDF file format: <http://my.unidata.ucar.edu/content/software/netcdf/> [http://www.](http://www.astm.org/Standards/E2077.htm) [astm.org/Standards/E2077.htm](http://www.astm.org/Standards/E2077.htm) <http://www.astm.org/Standards/E2078.htm>

mzXML file format: [http://sashimi.sourceforge.net/software\\_glossolalia.html](http://sashimi.sourceforge.net/software_glossolalia.html)

PSI-MS working group who developed mzData and mzML file formats: [http://www.psidev.](http://www.psidev.info/index.php?q=node/80) [info/index.php?q=node/80](http://www.psidev.info/index.php?q=node/80)

Parser used for XML file formats: [http://tools.proteomecenter.org/wiki/index.php?title=](http://tools.proteomecenter.org/wiki/index.php?title=Software:RAMP) [Software:RAMP](http://tools.proteomecenter.org/wiki/index.php?title=Software:RAMP)

#### See Also

[xcmsRaw-class](#page-75-0), [profStep](#page-49-0), [profMethod](#page-48-0) [xcmsFragments](#page-68-0)

# Examples

```
## Not run:
library(xcms)
library(faahKO)
cdfpath <- system.file("cdf", package = "faahKO")
cdffiles <- list.files(cdfpath, recursive = TRUE, full.names = TRUE)
xr<-xcmsRaw(cdffiles[1])
xr
##This gives some information about the file
names(attributes(xr))
## Lets have a look at the structure of the object
str(xr)
##same but with a preview of each slot in the object
##SO... lets have a look at how this works
head(xr@scanindex)
#[1] 0 429 860 1291 1718 2140
```
xr@env\$mz[425:430] #[1] 596.3 597.0 597.3 598.1 599.3 200.1 ##We can see that the 429 index is the last mz of scan 1 therefore...

```
mz.scan1<-xr@env$mz[(1+xr@scanindex[1]):xr@scanindex[2]]
intensity.scan1<-xr@env$intensity[(1+xr@scanindex[1]):xr@scanindex[2]]
plot(mz.scan1, intensity.scan1, type="h", main=paste("Scan 1 of file", basename(cdffiles[1]), sep=""))
##the easier way :p
scan1<-getScan(xr, 1)
head(scan1)
plotScan(xr, 1)
```
## End(Not run)

#### <span id="page-75-1"></span><span id="page-75-0"></span>Description

This class handles processing and visualization of the raw data from a single LC/MS or GS/MS run. It includes methods for producing a standard suite of plots including individual spectra, multi-scan average spectra, TIC, and EIC. It will also produce a feature list of significant peaks using matched filtration.

#### Objects from the Class

Objects can be created with the [xcmsRaw](#page-73-0) constructor which reads data from a NetCDF file into a new object.

#### **Slots**

acquisitionNum: acquisitionNum

env: environment with three variables: mz - concatenated m/z values for all scans, intensity corresponding signal intensity for each m/z value, and profile - matrix represention of the intensity values with columns representing scans and rows representing equally spaced m/z values

filepath: Path to the raw data file

gradient: matrix with first row, time, containing the time point for interpolation and successive columns representing solvent fractions at each point

msnAcquisitionNum: for each scan a unique acquisition number as reported via "spectrum id" (mzData) or "<scan num=...>" and "<scanOrigin num=...>" (mzXML)

msnCollisionEnergy: "CollisionEnergy" (mzData) or "collisionEnergy" (mzXML)

msnLevel: for each scan the "msLevel" (both mzData and mzXML)

msnPrecursorCharge: "ChargeState" (mzData) and "precursorCharge" (mzXML)

msnPrecursorIntensity: "Intensity" (mzData) or "precursorIntensity" (mzXML)

msnPrecursorMz: "MassToChargeRatio" (mzData) or "precursorMz" (mzXML)

msnPrecursorScan: "spectrumRef" (both mzData and mzXML)

- msnRt: Retention time of the scan
- msnScanindex: msnScanindex
- mzrange: numeric vector of length 2 with minimum and maximum m/z values represented in the profile matrix
- polarity: polarity
- profmethod: characer value with name of method used for generating the profile matrix
- profparam: profparam
- scanindex: integer vector with starting positions of each scan in the mz and intensity variables (note that index values are based off a 0 initial position instead of 1)
- scantime: numeric vector with acquisition time (in seconds) for each scan
- tic: numeric vector with total ion count (intensity) for each scan

# <span id="page-76-0"></span>xcmsRaw-class 77

# Methods

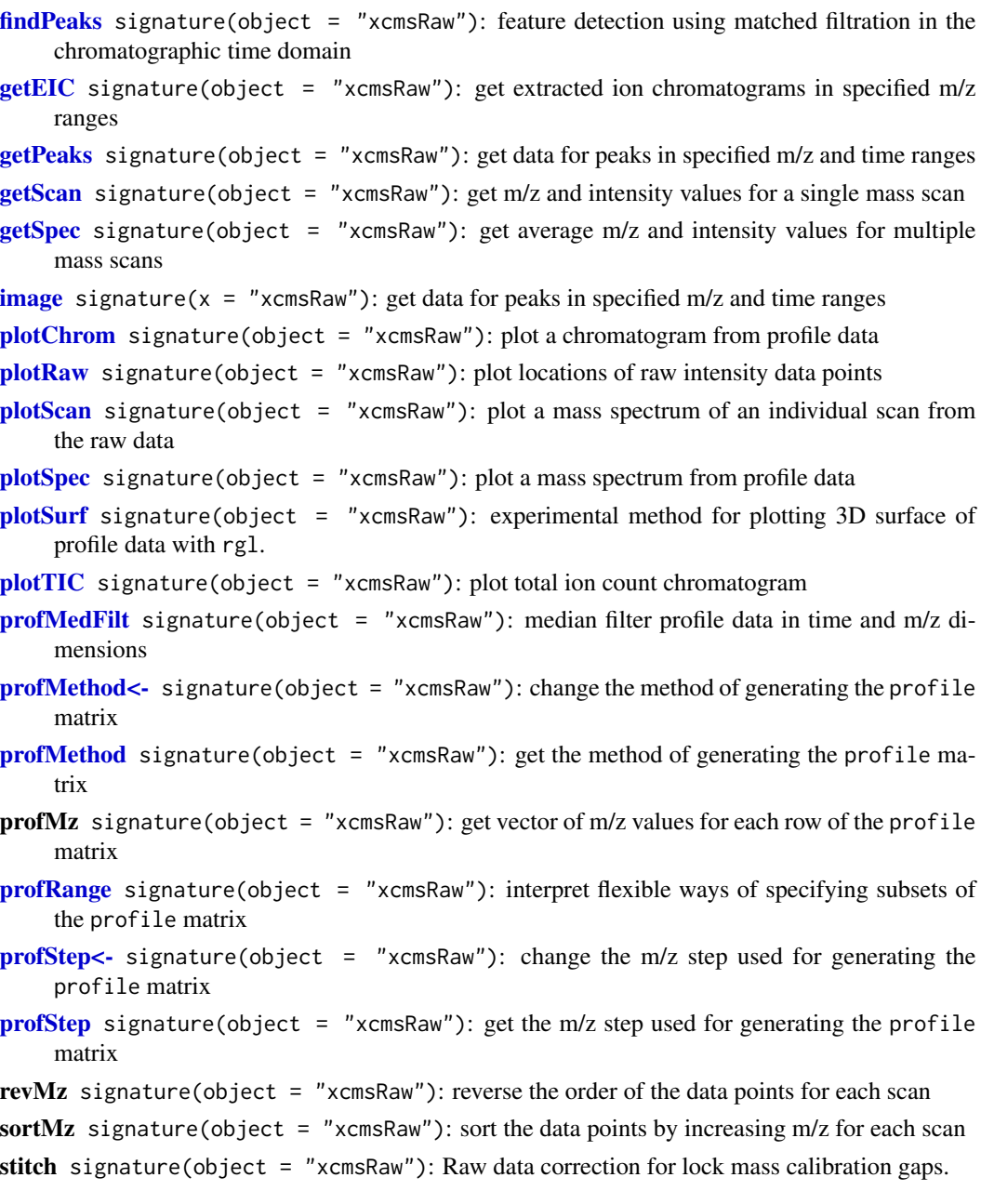

# Note

No notes yet.

# Author(s)

Colin A. Smith, <csmith@scripps.edu>

# References

A parallel effort in metabolite profiling data sharing: <http://metlin.scripps.edu/>

#### See Also

[xcmsRaw](#page-73-0)

<span id="page-77-0"></span>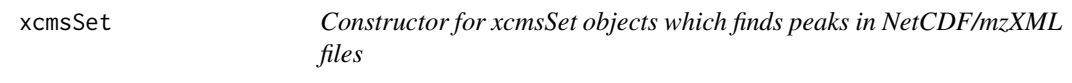

# Description

This function handles the construction of xcmsSet objects. It finds peaks in batch mode and presorts files from subdirectories into different classes suitable for grouping.

# Usage

```
xcmsSet(files = NULL, snames = NULL, sclass = NULL, phenoData = NULL,
        profmethod = "bin", profparam = list(),
        polarity = NULL, lockMassFreq=FALSE,
mslevel=NULL, nSlaves=0, progressCallback=NULL,
                scanrange = NULL, ...)
```
# Arguments

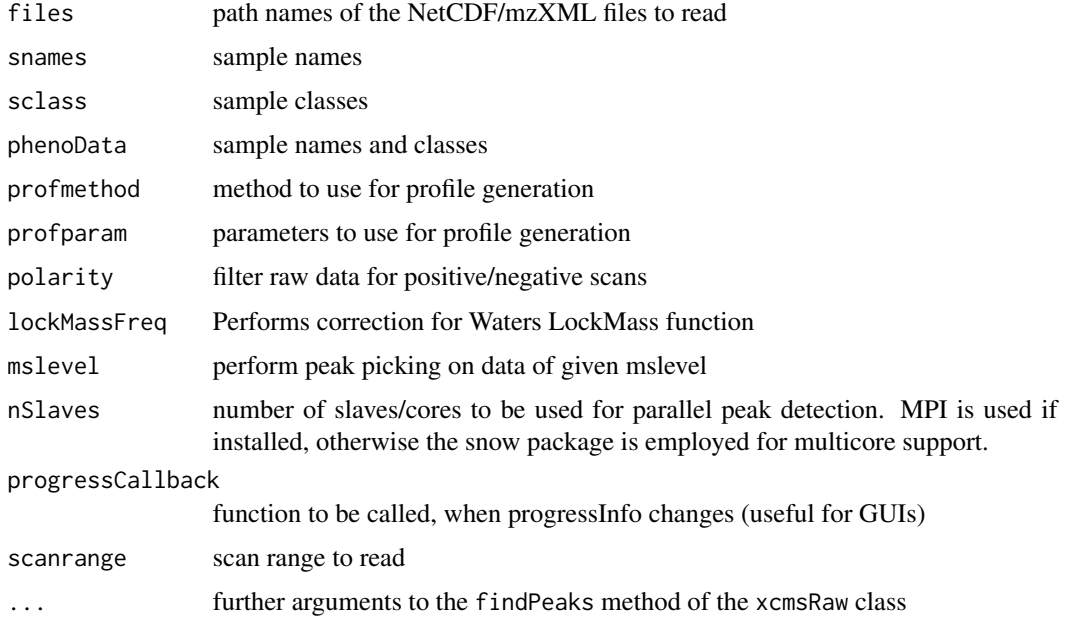

<span id="page-77-1"></span>

# <span id="page-78-1"></span>xcmsSet-class 79

# Details

The default values of the files, snames, sclass, and phenoData arguments cause the function to recursively search for readable files. The filename without extention is used for the sample name. The subdirectory path is used for the sample class. If the files contain both positive and negative spectra, the polarity can be selected explicitly. The default (NULL) is to read all scans.

The lock mass correction allows for the lock mass scan to be added back in with the last working scan. This correction gives better reproducibility between sample sets.

# Value

A xcmsSet object.

# Author(s)

Colin A. Smith, <csmith@scripps.edu>

# See Also

[xcmsSet-class](#page-78-0), [findPeaks](#page-15-0), [profStep](#page-49-0), [profMethod](#page-48-0), [xcmsPapply](#page-70-0)

<span id="page-78-0"></span>xcmsSet-class *Class xcmsSet, a class for preprocessing peak data*

# **Description**

This class transforms a set of peaks from multiple LC/MS or GC/MS samples into a matrix of preprocessed data. It groups the peaks and does nonlinear retention time correction without internal standards. It fills in missing peak values from raw data. Lastly, it generates extracted ion chromatograms for ions of interest.

#### Objects from the Class

Objects can be created with the [xcmsSet](#page-77-0) constructor which gathers peaks from a set NetCDF files. Objects can also be created by calls of the form  $new("xcmsSet", ...).$ 

#### Slots

peaks: matrix containing peak data

filled: a vector with peak indices of peaks which have been added by a [fillPeaks](#page-10-0) method,

groups: matrix containing statistics about peak groups

groupidx: list containing indices of peaks in each group

phenoData: a data frame containing the experimental design factors

rt: list containing two lists, raw and corrected, each containing retention times for every scan of every sample

filepaths: character vector with absolute path name of each NetCDF file

<span id="page-79-0"></span>profinfo: list containing two values, method - profile generation method, and step - profile m/z step size

dataCorrection logical vector filled if the waters Lock mass correction parameter is used.

polarity: a string ("positive" or "negative" or NULL) describing whether only positive or negative scans have been used reading the raw data.

progressInfo: progress informations for some xcms functions (for GUI)

progressCallback: function to be called, when progressInfo changes (for GUI)

# Methods

```
c signature("xcmsSet"): combine objects together
filepaths<- signature(object = "xcmsSet"): set filepaths slot
filepaths signature(object = "xcmsSet"): get filepaths slot
diffreport signature(object = "xcmsSet"): create report of differentially regulated ions in-
    cluding EICs
fill Peaks signature (object = "xcmsSet"): fill in peak data for groups with missing peaks
getEIC signature(object = "xcmsSet"): get list of EICs for each sample in the set
groupidx<- signature(object = "xcmsSet"): set groupidx slot
groupidx signature(object = "xcmsSet"): get groupidx slot
groupnames signature(object = "xcmsSet"): get textual names for peak groups
groups<- signature(object = "xcmsSet"): set groups slot
groups signature(object = "xcmsSet"): get groups slot
groupval signature(object = "xcmsSet"): get matrix of values from peak data with a row for
    each peak group
group signature(object = "xcmsSet"): find groups of peaks across samples that share similar
    m/z and retention times
peaks<- signature(object = "xcmsSet"): set peaks slot
peaks signature(object = "xcmsSet"): get peaks slot
plotrt signature(object = "xcmsSet"): plot retention time deviation profiles
profinfo<- signature(object = "xcmsSet"): set profinfo slot
profinfo signature(object = "xcmsSet"): get profinfo slot
retcor signature(object = "xcmsSet"): use initial grouping of peaks to do nonlinear loess
    retention time correction
sampclass<- signature(object = "xcmsSet"): DEPRECATED. If used, the experimental
    design will be replaced with a data frame with a single column matching the supplied factor.
sampclass signature(object = "xcmsSet"): get the interaction of the experimental design
     factors
phenoData<- signature(object = "xcmsSet"): set the phenoData slot
phenoData signature(object = "xcmsSet"): get the phenoData slot
progressCallback<- signature(object = "xcmsSet"): set the progressCallback slot
```
<span id="page-80-1"></span>progressCallback signature(object = "xcmsSet"): get the progressCallback slot sampnames<- signature(object = "xcmsSet"): set rownames in the phenoData slot [sampnames](#page-55-0) signature(object = "xcmsSet"): get rownames in the phenoData slot [split](#page-0-0) signature("xcmsSet"): divide into a list of objects

# Note

No notes yet.

# Author(s)

Colin A. Smith, <csmith@scripps.edu>

#### References

A parallel effort in metabolite profiling data sharing: <http://metlin.scripps.edu/>

#### See Also

[xcmsSet](#page-77-0)

<span id="page-80-0"></span>xcmsSource-class *Virtual class for raw data sources*

# Description

This virtual class provides an implementation-independent way to load mass spectrometer data from various sources for use in an [xcmsRaw](#page-75-0) object. Subclasses can be defined to enable data to be loaded from user-specified sources. The virtual class [xcmsFileSource](#page-67-0) is included out of the box which contains a file name as a character string.

When implementing child classes of xcmsSource, a corresponding [loadRaw-methods](#page-34-0) method must be provided which accepts the xcmsSource child class and returns a list in the format described in [loadRaw-methods](#page-34-0).

#### Objects from the Class

A virtual Class: No objects may be created from it.

# Author(s)

Daniel Hackney, <dan@haxney.org>

# See Also

[xcmsSource-methods](#page-81-0) for creating xcmsSource objects in various ways.

<span id="page-81-1"></span><span id="page-81-0"></span>xcmsSource-methods *Create an* [xcmsSource](#page-80-0) *object in a flexible way*

# Description

Users can define alternate means of reading data for [xcmsRaw](#page-75-0) objects by creating new implementations of this method.

# Methods

signature(object = "xcmsSource") Pass the object through unmodified.

# Author(s)

Daniel Hackney, <dan@haxney.org>

# See Also

[xcmsSource](#page-80-0)

# Index

∗Topic classes xcmsEIC-class, [67](#page-66-0) xcmsFileSource-class, [68](#page-67-1) xcmsFragments-class, [70](#page-69-0) xcmsPeaks-class, [73](#page-72-0) xcmsRaw-class, [76](#page-75-1) xcmsSet-class, [79](#page-78-1) xcmsSource-class, [81](#page-80-1) ∗Topic file calibrate-methods, [6](#page-5-0) diffreport-methods, [8](#page-7-1) fillPeaks-methods, [11](#page-10-1) fillPeaks.chrom-methods, [11](#page-10-1) fillPeaks.MSW-methods, [12](#page-11-0) getEIC-methods, [26](#page-25-1) group.density, [30](#page-29-0) group.mzClust, [31](#page-30-0) group.nearest, [32](#page-31-0) groupnames-methods, [33](#page-32-1) peakTable-methods, [39](#page-38-0) retcor.peakgroups-methods, [54](#page-53-0) sampnames-methods, [56](#page-55-1) verify.mzQuantM, [65](#page-64-0) write.cdf-methods, [65](#page-64-0) write.mzdata-methods, [66](#page-65-0) write.mzQuantML-methods, [67](#page-66-0) xcmsFileSource-class, [68](#page-67-1) xcmsFragments, [69](#page-68-1) xcmsRaw, [74](#page-73-1) xcmsSet, [78](#page-77-1) ∗Topic hplot image-methods, [35](#page-34-1) plot.xcmsEIC, [40](#page-39-0) plotChrom-methods, [41](#page-40-1) plotPeaks-methods, [42](#page-41-0) plotRaw-methods, [44](#page-43-1) plotrt-methods, [45](#page-44-1) plotScan-methods, [46](#page-45-2) plotSpec-methods, [46](#page-45-2)

plotSurf-methods, [47](#page-46-1) plotTIC-methods, [48](#page-47-2) ∗Topic iplot plotChrom-methods, [41](#page-40-1) plotSpec-methods, [46](#page-45-2) plotSurf-methods, [47](#page-46-1) plotTIC-methods, [48](#page-47-2) ∗Topic lockmass AutoLockMass-methods, [4](#page-3-0) ∗Topic manip AutoLockMass-methods, [4](#page-3-0) c-methods, [5](#page-4-0) getPeaks-methods, [27](#page-26-1) getScan-methods, [28](#page-27-2) getSpec-methods, [28](#page-27-2) groupval-methods, [34](#page-33-1) medianFilter, [36](#page-35-0) msn2xcmsRaw, [37](#page-36-0) profMedFilt-methods, [48](#page-47-2) profMethod-methods, [49](#page-48-2) profRange-methods, [49](#page-48-2) profStep-methods, [50](#page-49-1) retexp, [55](#page-54-0) specNoise, [59](#page-58-0) specPeaks, [60](#page-59-0) split.xcmsRaw, [61](#page-60-0) split.xcmsSet, [62](#page-61-0) stitch-methods, [63](#page-62-0) ∗Topic methods absent-methods, [3](#page-2-0) AutoLockMass-methods, [4](#page-3-0) calibrate-methods, [6](#page-5-0) collect-methods, [7](#page-6-0) diffreport-methods, [8](#page-7-1) fillPeaks-methods, [11](#page-10-1) fillPeaks.chrom-methods, [11](#page-10-1) fillPeaks.MSW-methods, [12](#page-11-0) findMZ, [13](#page-12-0) findneutral, [15](#page-14-0)

findPeaks-methods, [16](#page-15-1) findPeaks.centWave-methods, [17](#page-16-0) findPeaks.massifquant-methods, [19](#page-18-0) findPeaks.matchedFilter-methods,  $22$ findPeaks.MS1-methods, [23](#page-22-0) findPeaks.MSW-methods, [25](#page-24-0) getEIC-methods, [26](#page-25-1) getPeaks-methods, [27](#page-26-1) getScan-methods, [28](#page-27-2) getSpec-methods, [28](#page-27-2) group-methods, [29](#page-28-1) group.density, [30](#page-29-0) group.mzClust, [31](#page-30-0) group.nearest, [32](#page-31-0) groupnames-methods, [33](#page-32-1) groupval-methods, [34](#page-33-1) loadRaw-methods, [35](#page-34-1) peakPlots-methods, [38](#page-37-0) peakTable-methods, [39](#page-38-0) plot.xcmsEIC, [40](#page-39-0) plotChrom-methods, [41](#page-40-1) plotEIC-methods, [42](#page-41-0) plotPeaks-methods, [42](#page-41-0) plotRaw-methods, [44](#page-43-1) plotrt-methods, [45](#page-44-1) plotScan-methods, [46](#page-45-2) plotSpec-methods, [46](#page-45-2) plotSurf-methods, [47](#page-46-1) plotTIC-methods, [48](#page-47-2) profMedFilt-methods, [48](#page-47-2) profMethod-methods, [49](#page-48-2) profRange-methods, [49](#page-48-2) profStep-methods, [50](#page-49-1) rawEIC-methods, [51](#page-50-0) rawMat-methods, [52](#page-51-1) retcor-methods, [52](#page-51-1) retcor.obiwarp, [53](#page-52-0) retcor.peakgroups-methods, [54](#page-53-0) sampnames-methods, [56](#page-55-1) specDist-methods, [56](#page-55-1) specDist.cosine, [57](#page-56-0) specDist.meanMZmatch, [58](#page-57-0) specDist.peakCount-methods, [59](#page-58-0) stitch-methods, [63](#page-62-0) write.cdf-methods, [65](#page-64-0) write.mzdata-methods, [66](#page-65-0) write.mzQuantML-methods, [67](#page-66-0)

xcmsSource-methods, [82](#page-81-1) ∗Topic models etg, [10](#page-9-0) ∗Topic nonlinear SSgauss, [62](#page-61-0) absent *(*absent-methods*)*, [3](#page-2-0) absent,xcmsSet-method *(*absent-methods*)*, [3](#page-2-0) absent-methods, [3](#page-2-0) array, *[73](#page-72-0)* AutoLockMass *(*AutoLockMass-methods*)*, [4](#page-3-0) AutoLockMass,xcmsRaw-method *(*AutoLockMass-methods*)*, [4](#page-3-0) AutoLockMass-methods, [4](#page-3-0)

# c, *[80](#page-79-0)*

c, c-methods *(*c-methods*)*, [5](#page-4-0) c-methods, [5](#page-4-0) c.xcmsSet *(*c-methods*)*, [5](#page-4-0) calibrate *(*calibrate-methods*)*, [6](#page-5-0) calibrate,xcmsSet-method *(*calibrate-methods*)*, [6](#page-5-0) calibrate-methods, [6](#page-5-0) character, *[69](#page-68-1)* collect, *[70,](#page-69-0) [71](#page-70-1)* collect *(*collect-methods*)*, [7](#page-6-0) collect,xcmsFragments-method *(*collect-methods*)*, [7](#page-6-0) collect,xcmsRaw-method *(*collect-methods*)*, [7](#page-6-0) collect-methods, [7](#page-6-0)

deepCopy *(*xcmsRaw*)*, [74](#page-73-1) deepCopy,xcmsRaw-method *(*xcmsRaw*)*, [74](#page-73-1) density, *[30](#page-29-0)* diffreport, *[4](#page-3-0)*, *[39](#page-38-0)*, *[80](#page-79-0)* diffreport *(*diffreport-methods*)*, [8](#page-7-1) diffreport,xcmsSet-method *(*diffreport-methods*)*, [8](#page-7-1) diffreport-methods, [8](#page-7-1)

# etg, [10](#page-9-0)

filepaths *(*xcmsSet-class*)*, [79](#page-78-1) filepaths,xcmsSet-method *(*xcmsSet-class*)*, [79](#page-78-1) filepaths<- *(*xcmsSet-class*)*, [79](#page-78-1) filepaths<-,xcmsSet-method *(*xcmsSet-class*)*, [79](#page-78-1)

fillPeaks, *[4](#page-3-0)*, *[12,](#page-11-0) [13](#page-12-0)*, *[79,](#page-78-1) [80](#page-79-0)* fillPeaks *(*fillPeaks-methods*)*, [11](#page-10-1) fillPeaks,xcmsSet-method *(*fillPeaks-methods*)*, [11](#page-10-1) fillPeaks-methods, [11](#page-10-1) fillPeaks.chrom *(*fillPeaks.chrom-methods*)*, [11](#page-10-1) fillPeaks.chrom,xcmsSet-method *(*fillPeaks.chrom-methods*)*, [11](#page-10-1) fillPeaks.chrom-methods, [11](#page-10-1) fillPeaks.MSW *(*fillPeaks.MSW-methods*)*, [12](#page-11-0) fillPeaks.MSW,xcmsSet-method *(*fillPeaks.MSW-methods*)*, [12](#page-11-0) fillPeaks.MSW-methods, [12](#page-11-0) findMZ, [13,](#page-12-0) *[16](#page-15-1)* findMZ,xcmsFragments-method *(*findMZ*)*, [13](#page-12-0) findneutral, *[14](#page-13-0)*, [15](#page-14-0) findneutral,xcmsFragments-method *(*findneutral*)*, [15](#page-14-0) findPeaks, *[27](#page-26-1)*, *[38](#page-37-0)*, *[43](#page-42-0)*, *[49](#page-48-2)*, *[73](#page-72-0)*, *[77](#page-76-0)*, *[79](#page-78-1)* findPeaks *(*findPeaks-methods*)*, [16](#page-15-1) findPeaks,xcmsRaw-method *(*findPeaks-methods*)*, [16](#page-15-1) findPeaks-methods, [16](#page-15-1) findPeaks.centWave, *[8](#page-7-1)*, *[17](#page-16-0)* findPeaks.centWave *(*findPeaks.centWave-methods*)*, [17](#page-16-0) findPeaks.centWave,xcmsRaw-method *(*findPeaks.centWave-methods*)*, [17](#page-16-0) findPeaks.centWave-methods, [17](#page-16-0) findPeaks.massifquant *(*findPeaks.massifquant-methods*)*, [19](#page-18-0) findPeaks.massifquant,xcmsRaw-method *(*findPeaks.massifquant-methods*)*, [19](#page-18-0) findPeaks.massifquant-methods, [19](#page-18-0) findPeaks.matchedFilter, *[17](#page-16-0)* findPeaks.matchedFilter *(*findPeaks.matchedFilter-methods*)*, [22](#page-21-0) findPeaks.matchedFilter,xcmsRaw-method *(*findPeaks.matchedFilter-methods*)*, [22](#page-21-0) findPeaks.matchedFilter-methods, [22](#page-21-0)

findPeaks.MS1 *(*findPeaks.MS1-methods*)*,  $23$ findPeaks.MS1,xcmsRaw-method *(*findPeaks.MS1-methods*)*, [23](#page-22-0) findPeaks.MS1-methods, [23](#page-22-0) findPeaks.MSW *(*findPeaks.MSW-methods*)*, [25](#page-24-0) findPeaks.MSW,xcmsRaw-method *(*findPeaks.MSW-methods*)*, [25](#page-24-0) findPeaks.MSW-methods, [25](#page-24-0) getEIC, *[51](#page-50-0)*, *[55](#page-54-0)*, *[67,](#page-66-0) [68](#page-67-1)*, *[77](#page-76-0)*, *[80](#page-79-0)* getEIC *(*getEIC-methods*)*, [26](#page-25-1) getEIC,xcmsRaw-method *(*getEIC-methods*)*, [26](#page-25-1)

getEIC,xcmsSet-method *(*getEIC-methods*)*, [26](#page-25-1) getEIC-methods, [26](#page-25-1) getMsnScan *(*getScan-methods*)*, [28](#page-27-2) getMsnScan,xcmsRaw-method *(*getScan-methods*)*, [28](#page-27-2) getPeaks, *[11](#page-10-1)[–13](#page-12-0)*, *[77](#page-76-0)* getPeaks *(*getPeaks-methods*)*, [27](#page-26-1) getPeaks,xcmsRaw-method *(*getPeaks-methods*)*, [27](#page-26-1) getPeaks-methods, [27](#page-26-1) getScan, *[29](#page-28-1)*, *[77](#page-76-0)* getScan *(*getScan-methods*)*, [28](#page-27-2) getScan,xcmsRaw-method *(*getScan-methods*)*, [28](#page-27-2) getScan-methods, [28](#page-27-2) getSpec, *[28](#page-27-2)*, *[60,](#page-59-0) [61](#page-60-0)*, *[77](#page-76-0)* getSpec *(*getSpec-methods*)*, [28](#page-27-2) getSpec,xcmsRaw-method *(*getSpec-methods*)*, [28](#page-27-2) getSpec-methods, [28](#page-27-2) group, *[4](#page-3-0)*, *[80](#page-79-0)* group *(*group-methods*)*, [29](#page-28-1) group,xcmsSet-method *(*group-methods*)*, [29](#page-28-1) group-methods, [29](#page-28-1) group.density, *[29](#page-28-1)*, [30,](#page-29-0) *[32](#page-31-0)* group.density,xcmsSet-method *(*group.density*)*, [30](#page-29-0) group.mzClust, *[29](#page-28-1)*, [31,](#page-30-0) *[32](#page-31-0)* group.mzClust,xcmsSet-method *(*group.mzClust*)*, [31](#page-30-0) group.nearest, *[29](#page-28-1)*, [32](#page-31-0) group.nearest,xcmsSet-method *(*group.nearest*)*, [32](#page-31-0)

```
groupidx (xcmsSet-class), 79
groupidx,xcmsSet-method
        (xcmsSet-class), 79
groupidx<- (xcmsSet-class), 79
groupidx<-,xcmsSet-method
        (xcmsSet-class), 79
groupnames, 68, 80
groupnames (groupnames-methods), 33
groupnames,xcmsEIC-method
        (groupnames-methods), 33
groupnames,xcmsSet-method
        (groupnames-methods), 33
groupnames-methods, 33
groups (xcmsSet-class), 79
groups,xcmsSet-method (xcmsSet-class),
        79
groups<- (xcmsSet-class), 79
groups<-,xcmsSet-method
        (xcmsSet-class), 79
groupval, 39, 80
groupval (groupval-methods), 34
groupval,xcmsSet-method
        (groupval-methods), 34
groupval-methods, 34
```
image, *[77](#page-76-0)* image,xcmsRaw-method *(*image-methods*)*, [35](#page-34-1) image-methods, [35](#page-34-1)

loadRaw *(*loadRaw-methods*)*, [35](#page-34-1) loadRaw,xcmsSource-method *(*loadRaw-methods*)*, [35](#page-34-1) loadRaw-methods, [35](#page-34-1) loess, *[55](#page-54-0)*

makeacqNum *(*stitch-methods*)*, [63](#page-62-0) makeacqNum, xcmsRaw-method *(*stitch-methods*)*, [63](#page-62-0) matrix, *[73](#page-72-0)* medianFilter, [36,](#page-35-0) *[48](#page-47-2)* msn2xcmsRaw, [37](#page-36-0) mt.teststat, *[8,](#page-7-1) [9](#page-8-0)* mzrange *(*xcmsEIC-class*)*, [67](#page-66-0) mzrange,xcmsEIC-method *(*xcmsEIC-class*)*, [67](#page-66-0) nls, *[63](#page-62-0)*

palette, *[9](#page-8-0)*

pdf, *[41](#page-40-1)* peakDetectionCWT, *[26](#page-25-1)* peakPlots,xcmsSet-method *(*peakPlots-methods*)*, [38](#page-37-0) peakPlots-methods, [38](#page-37-0) peaks *(*xcmsSet-class*)*, [79](#page-78-1) peaks,xcmsSet-method *(*xcmsSet-class*)*, [79](#page-78-1) peaks<- *(*xcmsSet-class*)*, [79](#page-78-1) peaks<-,xcmsSet-method *(*xcmsSet-class*)*, [79](#page-78-1) peakTable *(*peakTable-methods*)*, [39](#page-38-0) peakTable,xcmsSet-method *(*peakTable-methods*)*, [39](#page-38-0) peakTable-methods, [39](#page-38-0) phenoData *(*xcmsSet-class*)*, [79](#page-78-1) phenoData,xcmsSet-method *(*xcmsSet-class*)*, [79](#page-78-1) phenoData<- *(*xcmsSet-class*)*, [79](#page-78-1) phenoData<-,xcmsSet-method *(*xcmsSet-class*)*, [79](#page-78-1) plot, *[68](#page-67-1)* plot, plot-methods *(*plot.xcmsEIC*)*, [40](#page-39-0) plot.xcmsEIC, [40](#page-39-0) plotChrom, *[42](#page-41-0)*, *[49](#page-48-2)*, *[77](#page-76-0)* plotChrom *(*plotChrom-methods*)*, [41](#page-40-1) plotChrom,xcmsRaw-method *(*plotChrom-methods*)*, [41](#page-40-1) plotChrom-methods, [41](#page-40-1) plotEIC *(*plotEIC-methods*)*, [42](#page-41-0) plotEIC,xcmsRaw-method *(*plotEIC-methods*)*, [42](#page-41-0) plotEIC-methods, [42](#page-41-0) plotPeaks *(*plotPeaks-methods*)*, [42](#page-41-0) plotPeaks,xcmsRaw-method *(*plotPeaks-methods*)*, [42](#page-41-0) plotPeaks-methods, [42](#page-41-0) plotQC, [43](#page-42-0) plotRaw, *[52](#page-51-1)*, *[77](#page-76-0)* plotRaw *(*plotRaw-methods*)*, [44](#page-43-1) plotRaw,xcmsRaw-method *(*plotRaw-methods*)*, [44](#page-43-1) plotRaw-methods, [44](#page-43-1) plotrt, *[80](#page-79-0)* plotrt *(*plotrt-methods*)*, [45](#page-44-1) plotrt,xcmsSet-method *(*plotrt-methods*)*, [45](#page-44-1) plotrt-methods, [45](#page-44-1) plotScan, *[77](#page-76-0)*

plotScan *(*plotScan-methods*)*, [46](#page-45-2) plotScan,xcmsRaw-method *(*plotScan-methods*)*, [46](#page-45-2) plotScan-methods, [46](#page-45-2) plotSpec, *[49](#page-48-2)*, *[77](#page-76-0)* plotSpec *(*plotSpec-methods*)*, [46](#page-45-2) plotSpec,xcmsRaw-method *(*plotSpec-methods*)*, [46](#page-45-2) plotSpec-methods, [46](#page-45-2) plotSurf, *[77](#page-76-0)* plotSurf *(*plotSurf-methods*)*, [47](#page-46-1) plotSurf,xcmsRaw-method *(*plotSurf-methods*)*, [47](#page-46-1) plotSurf-methods, [47](#page-46-1) plotTIC, *[77](#page-76-0)* plotTIC *(*plotTIC-methods*)*, [48](#page-47-2) plotTIC,xcmsRaw-method *(*plotTIC-methods*)*, [48](#page-47-2) plotTIC-methods, [48](#page-47-2) plotTree *(*xcmsFragments-class*)*, [70](#page-69-0) plotTree,xcmsFragments-method *(*xcmsFragments-class*)*, [70](#page-69-0) png, *[41](#page-40-1)* postscript, *[41](#page-40-1)* present *(*absent-methods*)*, [3](#page-2-0) present,xcmsSet-method *(*absent-methods*)*, [3](#page-2-0) profBin, *[49](#page-48-2)* profinfo *(*xcmsSet-class*)*, [79](#page-78-1) profinfo,xcmsSet-method *(*xcmsSet-class*)*, [79](#page-78-1) profinfo<- *(*xcmsSet-class*)*, [79](#page-78-1) profinfo<-,xcmsSet-method *(*xcmsSet-class*)*, [79](#page-78-1) profMedFilt, *[77](#page-76-0)* profMedFilt *(*profMedFilt-methods*)*, [48](#page-47-2) profMedFilt,xcmsRaw-method *(*profMedFilt-methods*)*, [48](#page-47-2) profMedFilt-methods, [48](#page-47-2) profMethod, *[49,](#page-48-2) [50](#page-49-1)*, *[75](#page-74-0)*, *[77](#page-76-0)*, *[79](#page-78-1)* profMethod *(*profMethod-methods*)*, [49](#page-48-2) profMethod,xcmsRaw-method *(*profMethod-methods*)*, [49](#page-48-2) profMethod-methods, [49](#page-48-2) profMethod<-, *[77](#page-76-0)* profMethod<- *(*profMethod-methods*)*, [49](#page-48-2) profMethod<-,xcmsRaw-method *(*profMethod-methods*)*, [49](#page-48-2)

profMz *(*xcmsRaw-class*)*, [76](#page-75-1) profMz,xcmsRaw-method *(*xcmsRaw-class*)*, [76](#page-75-1) profRange, *[28,](#page-27-2) [29](#page-28-1)*, *[41](#page-40-1)*, *[46,](#page-45-2) [47](#page-46-1)*, *[77](#page-76-0)* profRange *(*profRange-methods*)*, [49](#page-48-2) profRange,xcmsRaw-method *(*profRange-methods*)*, [49](#page-48-2) profRange-methods, [49](#page-48-2) profStep, *[75](#page-74-0)*, *[77](#page-76-0)*, *[79](#page-78-1)* profStep *(*profStep-methods*)*, [50](#page-49-1) profStep,xcmsRaw-method *(*profStep-methods*)*, [50](#page-49-1) profStep-methods, [50](#page-49-1) profStep<-, *[77](#page-76-0)* profStep<- *(*profStep-methods*)*, [50](#page-49-1) profStep<-,xcmsRaw-method *(*profStep-methods*)*, [50](#page-49-1) progressCallback *(*xcmsSet-class*)*, [79](#page-78-1) progressCallback,xcmsSet-method *(*xcmsSet-class*)*, [79](#page-78-1) progressCallback<- *(*xcmsSet-class*)*, [79](#page-78-1) progressCallback<-,xcmsSet-method *(*xcmsSet-class*)*, [79](#page-78-1)

rawEIC, *[42](#page-41-0)* rawEIC *(*rawEIC-methods*)*, [51](#page-50-0) rawEIC,xcmsRaw-method *(*rawEIC-methods*)*, [51](#page-50-0) rawEIC-methods, [51](#page-50-0) rawMat *(*rawMat-methods*)*, [52](#page-51-1) rawMat,xcmsRaw-method *(*rawMat-methods*)*, [52](#page-51-1) rawMat-methods, [52](#page-51-1) retcor, *[45](#page-44-1)*, *[80](#page-79-0)* retcor *(*retcor-methods*)*, [52](#page-51-1) retcor,xcmsSet-method *(*retcor-methods*)*, [52](#page-51-1) retcor-methods, [52](#page-51-1) retcor.linear *(*retcor.peakgroups-methods*)*, [54](#page-53-0) retcor.linear,xcmsSet-method *(*retcor.peakgroups-methods*)*, [54](#page-53-0) retcor.loess, *[53](#page-52-0)* retcor.loess *(*retcor.peakgroups-methods*)*, [54](#page-53-0) retcor.loess,xcmsSet-method *(*retcor.peakgroups-methods*)*, [54](#page-53-0) retcor.obiwarp, *[53](#page-52-0)*, [53,](#page-52-0) *[55](#page-54-0)*

retcor.obiwarp,xcmsSet-method *(*retcor.obiwarp*)*, [53](#page-52-0) retcor.peakgroups *(*retcor.peakgroups-methods*)*, [54](#page-53-0) retcor.peakgroups,xcmsSet-method *(*retcor.peakgroups-methods*)*, [54](#page-53-0) retcor.peakgroups-methods, [54](#page-53-0) retexp, [55](#page-54-0) revMz *(*xcmsRaw-class*)*, [76](#page-75-1) revMz,xcmsRaw-method *(*xcmsRaw-class*)*, [76](#page-75-1) rtrange *(*xcmsEIC-class*)*, [67](#page-66-0) rtrange,xcmsEIC-method *(*xcmsEIC-class*)*, [67](#page-66-0)

sampclass, *[3](#page-2-0)* sampclass *(*xcmsSet-class*)*, [79](#page-78-1) sampclass,xcmsSet-method *(*xcmsSet-class*)*, [79](#page-78-1) sampclass<- *(*xcmsSet-class*)*, [79](#page-78-1) sampclass<-,xcmsSet-method *(*xcmsSet-class*)*, [79](#page-78-1) sampnames, *[68](#page-67-1)*, *[81](#page-80-1)* sampnames *(*sampnames-methods*)*, [56](#page-55-1) sampnames, xcmsEIC-method *(*sampnames-methods*)*, [56](#page-55-1) sampnames, xcmsSet-method *(*sampnames-methods*)*, [56](#page-55-1) sampnames-methods, [56](#page-55-1) sampnames<- *(*xcmsSet-class*)*, [79](#page-78-1) sampnames<-, xcmsSet-method *(*xcmsSet-class*)*, [79](#page-78-1) selfStart, *[63](#page-62-0)* show, *[71](#page-70-1)* show,xcmsEIC-method *(*xcmsEIC-class*)*, [67](#page-66-0) show,xcmsFragments-method *(*xcmsFragments-class*)*, [70](#page-69-0) show,xcmsPeaks-method *(*xcmsPeaks-class*)*, [73](#page-72-0) show,xcmsRaw-method *(*xcmsRaw-class*)*, [76](#page-75-1) show,xcmsSet-method *(*xcmsSet-class*)*, [79](#page-78-1) sortMz *(*xcmsRaw-class*)*, [76](#page-75-1) sortMz,xcmsRaw-method *(*xcmsRaw-class*)*, [76](#page-75-1) specDist *(*specDist-methods*)*, [56](#page-55-1) specDist,xcmsSet-method *(*specDist-methods*)*, [56](#page-55-1) specDist-methods, [56](#page-55-1) specDist.cosine, [57](#page-56-0)

specDist.cosine,matrix,matrix-method *(*specDist.cosine*)*, [57](#page-56-0) specDist.meanMZmatch, [58](#page-57-0) specDist.meanMZmatch,matrix,matrix-method *(*specDist.meanMZmatch*)*, [58](#page-57-0) specDist.peakCount *(*specDist.peakCount-methods*)*, [59](#page-58-0) specDist.peakCount,matrix,matrix-method *(*specDist.peakCount-methods*)*, [59](#page-58-0) specDist.peakCount-methods, [59](#page-58-0) specNoise, [59,](#page-58-0) *[61](#page-60-0)* specPeaks, *[60](#page-59-0)*, [60](#page-59-0) split, *[81](#page-80-1)* split, split-methods *(*split.xcmsSet*)*, [62](#page-61-0) split.screen, *[38](#page-37-0)*, *[43](#page-42-0)* split.xcmsRaw, [61](#page-60-0) split.xcmsSet, [62](#page-61-0) SSgauss, [62](#page-61-0) stitch *(*stitch-methods*)*, [63](#page-62-0) stitch,xcmsRaw-method *(*stitch-methods*)*, [63](#page-62-0) stitch-methods, [63](#page-62-0) stitch.netCDF *(*stitch-methods*)*, [63](#page-62-0) stitch.xml *(*stitch-methods*)*, [63](#page-62-0) structure, *[73](#page-72-0)*

vector, *[73](#page-72-0)* verify.mzQuantM, [65](#page-64-0) verify.mzQuantML, *[67](#page-66-0)* verify.mzQuantML *(*verify.mzQuantM*)*, [65](#page-64-0)

```
write.cdf (write.cdf-methods), 65
write.cdf,xcmsRaw-method
        (write.cdf-methods), 65
write.cdf-methods, 65
write.mzdata (write.mzdata-methods), 66
write.mzdata,xcmsRaw-method
        (write.mzdata-methods), 66
write.mzdata-methods, 66
write.mzQuantML, 65
write.mzQuantML
        (write.mzQuantML-methods), 67
write.mzQuantML,xcmsSet-method
        (write.mzQuantML-methods), 67
write.mzQuantML-methods, 67
```
xcmsEIC-class, [67](#page-66-0)

xcmsFileSource , *[81](#page-80-1)* xcmsFileSource-class , [68](#page-67-1) xcmsFragments , *[7](#page-6-0)* , [69](#page-68-1) , *[70](#page-69-0)* , *[75](#page-74-0)* xcmsFragments-class , [70](#page-69-0) xcmsPapply , [71](#page-70-1) , *[79](#page-78-1)* xcmsPeaks-class , [73](#page-72-0) xcmsRaw , *[7](#page-6-0)* , *[21](#page-20-0)* , *[35](#page-34-1)* , *[37](#page-36-0)* , *[66](#page-65-0)* , *[71](#page-70-1)* , *[73](#page-72-0)* , [74](#page-73-1) , *[76](#page-75-1)* , *[78](#page-77-1)* , *[81](#page-80-1) , [82](#page-81-1)* xcmsRaw-class , [76](#page-75-1) xcmsSet , *[7](#page-6-0)* , *[21](#page-20-0)* , *[43](#page-42-0)* , *[67](#page-66-0)* , *[70](#page-69-0)* , [78](#page-77-1) , *[79](#page-78-1)* , *[81](#page-80-1)* xcmsSet-class , [79](#page-78-1) xcmsSource , *[36](#page-35-0)* , *[69](#page-68-1)* , *[82](#page-81-1)* xcmsSource *(*xcmsSource-methods *)* , [82](#page-81-1) xcmsSource,character-method *(*xcmsFileSource-class *)* , [68](#page-67-1) xcmsSource,xcmsSource-method *(*xcmsSource-methods*)*, [82](#page-81-1) xcmsSource-class , [81](#page-80-1) xcmsSource-methods , [82](#page-81-1)